# UNIVERSIDAD LA SALLE

ESCUELA DE INGENIERIA Incorporada a la U.N.A.M.

# DISEÑO DE LARGUEROS CON VIGA GERBER

T  $\mathbf{E}$ S.

QUE PARA OBTENER EL TITULO DE EN LICENCIADO MENERA ENIL  $\mathbf{P}$  $R$   $R$ S  $\mathbf{E}$ N = T **JAVIER CORNU GOMEZ** 

> TESIS CON FALLA DE ORIGEN

MEXICO, D. F.

1988

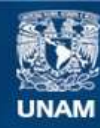

Universidad Nacional Autónoma de México

**UNAM – Dirección General de Bibliotecas Tesis Digitales Restricciones de uso**

# **DERECHOS RESERVADOS © PROHIBIDA SU REPRODUCCIÓN TOTAL O PARCIAL**

Todo el material contenido en esta tesis esta protegido por la Ley Federal del Derecho de Autor (LFDA) de los Estados Unidos Mexicanos (México).

**Biblioteca Central** 

Dirección General de Bibliotecas de la UNAM

El uso de imágenes, fragmentos de videos, y demás material que sea objeto de protección de los derechos de autor, será exclusivamente para fines educativos e informativos y deberá citar la fuente donde la obtuvo mencionando el autor o autores. Cualquier uso distinto como el lucro, reproducción, edición o modificación, será perseguido y sancionado por el respectivo titular de los Derechos de Autor.

# INDICE<sup>1</sup>

ř.

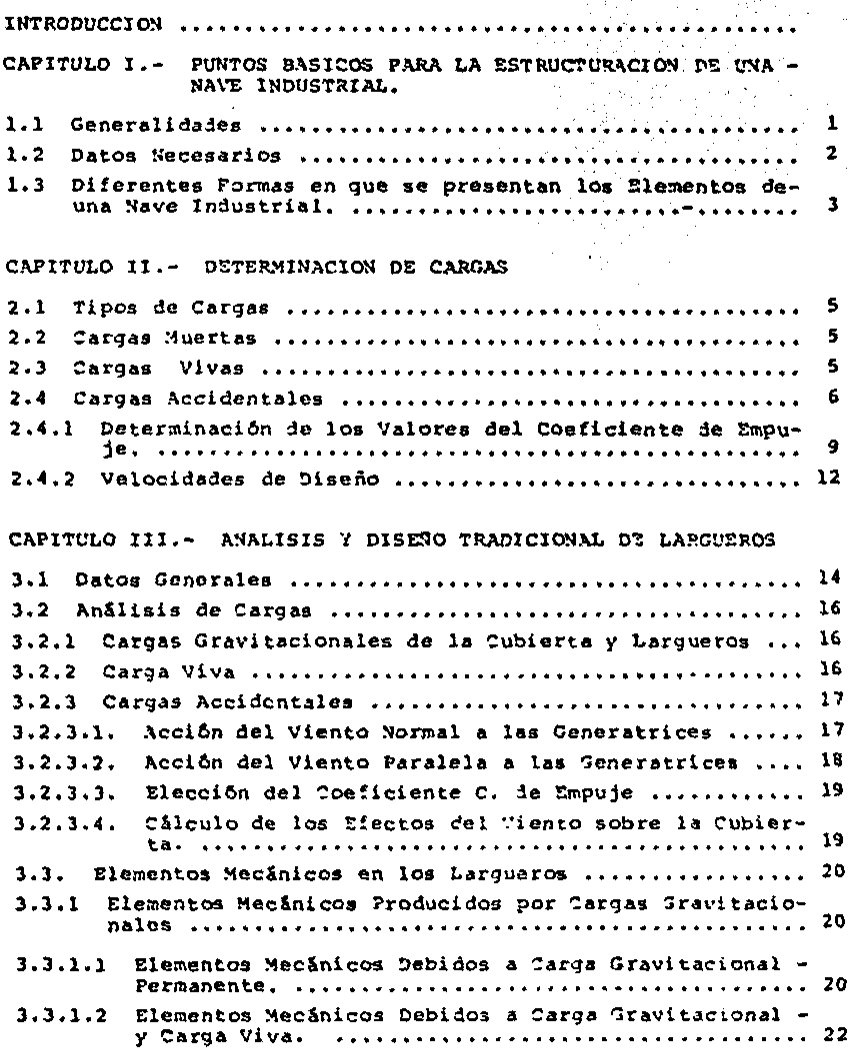

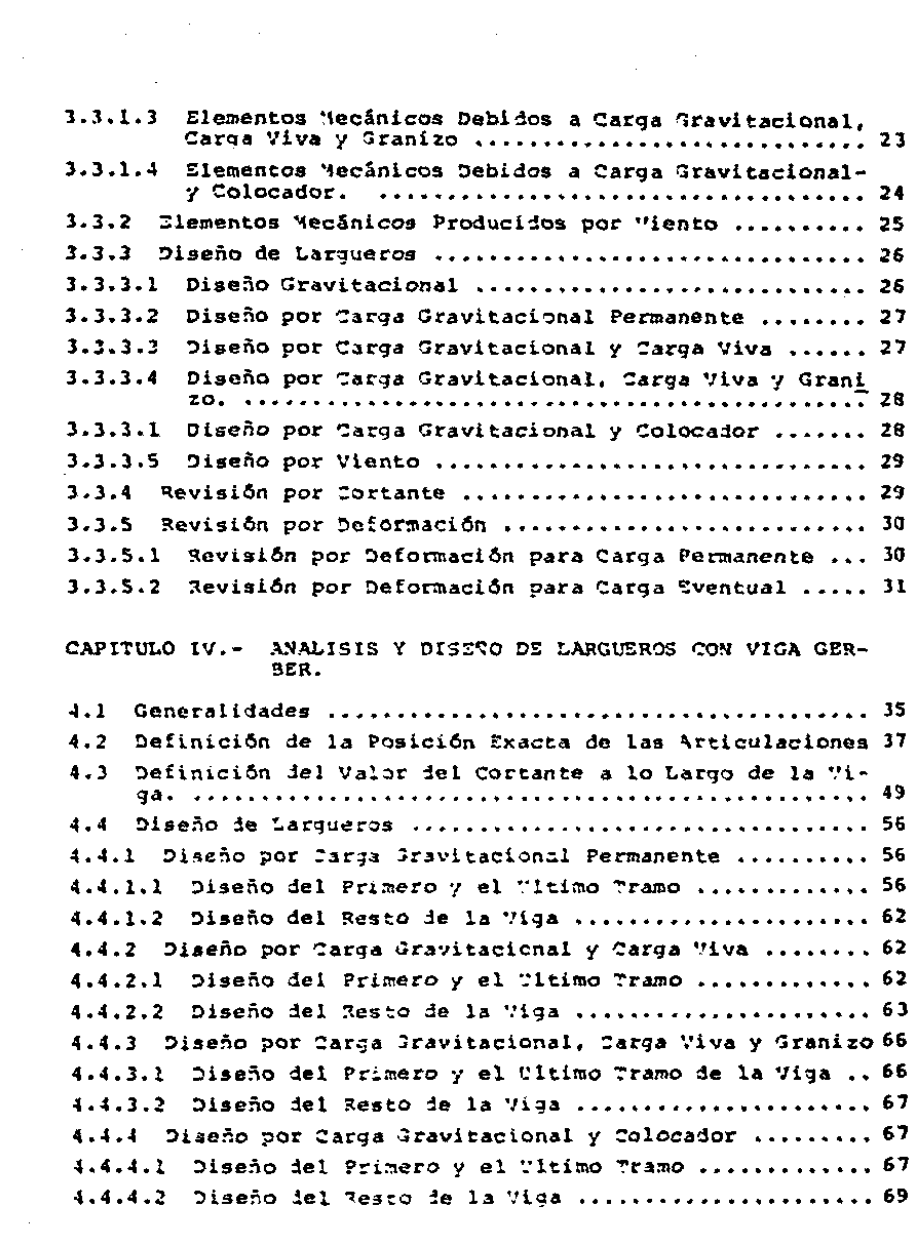

4.4.5 Diaefio por Viento ···········••••·············•••••• 70 4.4.5.1 Diseño del Primer y el Ultimo Tramo ............... 70 4.4.5.2 Diseño del Resto de la Viga  $..................$  71 4.5 Reviai6n por ~ortante •••••••••••••••••••••••••••••••• 71 4.6 Revisión por Deformación .................................. 72 4.6.l Configuraci6n Deformada ••····••·•·••••••••••••••••• 72 4.6.2 Revisión por Deformación para Carga Permanente ..... 74 4.6.3 Revisión por Deformación para Carga Eventual ....... 74

### CAPITULO V.- CONEXIONES Y COMPARATIVA ECONOMICA

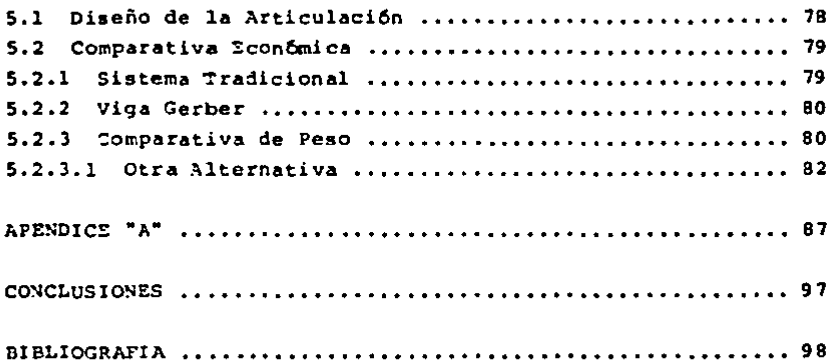

### I N T R o o u e e I o N

El empleo de estructuras metálicas en los últimos años, se ha visto disminuido en 3ran parte debido al alto costo del acero estructural con ruspecto a otros materiales de construcci6n, como son: concreto y madera, este hecho ha obligado a los es--tructuristas a desarrollar sistemas constructivos que optimicen en buena medida el uso del acero. El presente trabajo es una muestra ie estas intenciones.

El trabajo de tesis Diseño de Largueros con Viga Gerber se encuentra dividido en 5 capítulos y un apéndice. En el primercapitulo se describe el campo sobre el cual se desarrolla la te sis, que es en aeneral las naves industriales y en particular los larqueros: se anotan los elementos constitutivos de una nave industrial y de manera general la forma en que pueden presentarse.

El capítulo 2' muestra la forma de definir las acciones externas (cargas) que actúan sobre los largueros, basándose en -los criterios y recomendaciones que ofrece el reglamento de --constr•cciones del D.F.

En el capítulo 3° se diseñan y revisan los largueros contra los elementos mec&nicos (Hf y V) obtenidos de las diferen- tes combinaciones de carga, con el criterio tradicional (viga simplemente apoyada), las secciones propuestas y sus prepieda- des geometricas y mecánicas se obtienen del Manual ARMSA, las restricciones para diseño están tomadas del R.C.D.F.

El capitulo 4• expone la estructuroci6n con 'liga Gerber, la cual logra una reduccl6n de los elementos mecSnicos que ac- t6an sobre el larguero, lo cual redunda en una disminuci6n delpeso de las secciones con respecto al sistema tradicionalr di- cha reducci6n se logra por la introducci6n de articulaciones - que minimizan los elementos mecánicos.

En el capítulo 5° se estudia el diseño de la articulacióny se establece la comparativa de ahorro en peso entre un sistema y otro, además de exponer otra alternativa para aumentar laeficiencia del sistema Viga Gerber.

En el apéndice "A" se muestra la obtención de las expresio nes que dan el valor de las deformaciones del sistema particu- lar de Viga Gerber que se propuso en este trabajo de tesis.

# l.• PUNTOS BASICOS PARA LA ESTRUCTURACION DE UNA NAVE INDUSTRIAL

1.1 El Ingeniero Civil tiene la responsabilidad de darsoluciones prácticas, seguras y económicas a los problemas -que generan las necesidades del hombre, como son: la alimenta ci6n, ol agua potable, el drenaje, la energ1a, el techo, el vestido, el transporte, etc.

Dentro de las necesidades del hombre se encuentra la decubrir un espacio con diferentes fines como sont habitación,oficinas, bodegas, gimnasios, museos, cines, industrias, cole gioa, comercios, etc.

Para la industria una forma pr&ctica y econ6mica de cu- brir un espacio son las naves industriales, que generalmenteao basan en estructuras de acero, o de acero y concreto, aunque existen también de madera. Las estructuraciones más comu nea que su presentan en las naves industriales aont

a) A base de marcos y largueros

Fig. l.l

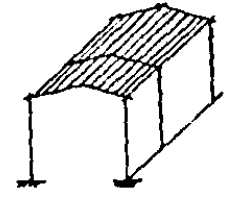

b) A base de columnas, armaduras y largueros.

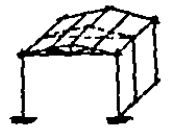

En el caso de que el material elegido sea el acero, su alto costo obliga a optimizar al máximo su uso, esto se puede lograr distribuyendo y diseñando lo más adecuadamente posible cada elemento de la estructura, reapetando los criterios do seguridad y servicio que marcan los reglamentos.

El material con el cual se construyen los largueros, qeneralmente es el acero, y tienen una alta incidencia dentrodel peso total de la estructura, debido a esto se hace necesa ria su optimizaci6n.

Para analizar y diseñar los larqueros se requiere cono-cer y definir alqunos aspectos de la nave industrial, el inci ao 1-2 amplia estos detalles.

1.2 DATOS NECESARIOS

Los datos necegarios provienen de varias fuentes como -aon1 el cliente, los reglamentos, los materiales, etc. se anotan a continusción los más importantes:

a) Proyecto Dimensional: Dentro de este proyecto se de ben establecer los siguientes datos:

- \* Dimensiones en planta (ancho ~ largo)
- \* Dimensiones en elevación (altura libre)
- Ubicact6n d~ntro del terreno *en* general Ccolindancias)
- Ubicación del terreno (tipo de suelo y vientos)

b) Uso del suelo: se requiere conocer el uso del auelopara determinar cargas vivas y las cargas particulares. comoson: gruas viajeras y polipastos.

e) Necesidades de Iluminaci6n, Ventilaci6n y Accesos.

d) Material de la Cubierta: existen varios tipos de materiales con los cuales se puede formar la cubierta como son: losas prefabricadas, láminas de fibro-cemento, láminas metáli cas, etc.

e) Materiales Estructurales: una vez definidos, se requiere conocer su curva esfuerzo-deformaci6n, peso, costo, - disponibilidad y facilidad de manejo.

Una vez que se conocen todos estos datos, es posible rea litar al planteamiento general de soluciones de la estructura.

- 1.3 DIFERENTES FORKAS EN CUE SE PRESENTAN LOS ELEMENTOS DE UNA NAVE INDUSTRIAL.
- A) Columnas: de acero , concreto reforzado *y* mixtas.
- B) Armaduras Principales: marcos de alma llena, mar-cos en celos{a *y* armaduras.
- C) Elementos Secundarios: largueros mon-ten largueros en celosla

D) Elementos de Liga entre Largueros: sin elenentos- de liga, con elementos de liga al centro del claro, y con ele mentos de liga a los tercios de los claros

El Contraventeo: vertical u horizontal por medio de va rillas o perfiles estructurales.

F) Desalojo del Agua Pluvial; mediante canalones y bajadas *o* s6lo con calda libre.

En el presente trabajo de tésis s6lo se analizaran *y* diseñaran los elementos del inciso "C" que son los largueros en mon-ten o en celos!a.

Este análisis y diseño requiere de la obtención de efectos externos (cargas) que actuan sobre los largueros, la de-terminación de cargas se detalla en el siguiente capítulo.

### II.- DETERMINACION DE CARGAS

2.1 Los diferentes tipos de cargas que intervienen en el diseño de larqueros se pueden agrupar en tres clases que son:

Cargas Muertas Cargas Vivas Cargas Accidentales

والمستحدث والمتعاقبات والمهور ولاقتصاد والمتحارث

العاصم والدوري

 $\overline{a}$ 

2.2 Cargas Huertas: son las cargas gravitacionales --o sea las debidas a los pesos propios de los elementos como -son; la techumbre y los largueros. Los fabricantes de estoselementos proporcionan los pesos por unidad de área o longi-tud según sea el caso.

2.3 Cargas Vivam: se consideran cargas vivas las fuerzas gravitacionales que obran en una construcción y que no -tienen caracter permanente.

El reglamento de construcciones del D.F. especifica para cubiertas las siquientes cargas:

a) Cubiertas y azoteas con pendiente no mayor de 5%

M. Мa Vm. 70 15 100

Cubiertas y azoteas con pendiente mayor de 5% y me-ЪΣ nor del 20%

> W. Wa **Wm** 5. 20 60

 $c)$  Cubiertas y azoteas con pendiente mayor de 20\.

u Wa Wm 5 20 30

Siendo Wa la carga viva instantanea que deberá usarse pa ra el diseño por viento, W la carga viva máxima que deberá em plearse pnra el diseño estructural por fuerzas gravitaciona- lea y para calcular asentamientos inmediatos en suelos.

Y finalmente Wm será la carga media que se utilizará enel c61culo de asentamientos diferidos en materinlea poco permeables (limos y arcillas) saturados.

2.4 Cargas Accidentales: las cargas accidentales son aquellas que pueden presentarse ocasionalmente dentro de la vida Gtil de la estructura y son generalmente de duración cor ta.

· Las principales cargas accidentalea que act6an sobre loa largueros son *<sup>i</sup>*

 $\mathcal{O}(\mathcal{O})$ 

- El colocador
- El granizo
- El viento

La carga producida por el colocador queda definida por el peso propio del mismo, más el de su herramienta, normalmen te se le asigna un valor de 100 Kg.

La carga del granizo se define en base a un tirante de 5 a 10 cms. dependiendo de las condiciones climáticas del lugar en que se ubica el proyecto.

Para definir la acción del viento, el reglamento de cons trucciones del Distrito Federal, proporciona la fórmula (art.  $2521t$ 

 $P = 0.0055$  CAV<sup>2</sup>  $\sim 1$ 

en donde:

 $\kappa_{\rm eff}^{-1}$ 

P es la presión o succión del viento (kg/cm2) C es el factor de empuje (adimensional) V es la velocidad del viento (Km/hr) A es el área expuesta unitaria (1 M2)

El reglamento añade que P siempre se considerará perpendicular a la superficie en que actúa.

Para la deducción de la fórmula número I se supone que el aire es un fluido incompresible y no viscoso por lo que -puede aplicarse la ecuación de Bernouilli en la dirección -del flujo, lo que equivale a considerar que la energía de pre sión más la energía cinética, permanecen constantes en cual-quier punto.

Aplicando el principio anterior a un punto 1, antes delobjeto y a un punto 0, situado en el centro de la cara del ob jeto expuesto al flujo se tiene:

 $PQ + Q = P_1 + \frac{1}{2} PV_1^2$  ------ 2 en donde: Po y P<sub>1</sub> son las presiones del aire en los puntos o y 1. V, es la velocidad del flujo en el punto i y en 0 es nu

ı

Q. es la densidad del aire

obteniendo el incremento de presión como:

 $\Delta p = Po - p^2 - r - r - 3$ se llega a:

$$
\Delta p = \frac{1}{2} \text{ rv}_1^2
$$

Para efectos de diseño interesa la fuerza total ejercida sobre un área dada, esto se obtiene integrando el diágrama de presiones sobre la cara en estudio y se expresa en función de una presión media, resultando así la siguiente expresión:

$$
P = \frac{1}{2} \cdot \text{cd} \cdot \frac{1}{2} = \frac{1}{2} \cdot \frac{1}{2} = \frac{1}{2
$$

En esta expresión Cd es el coeficiente de forma, llamado también factor de empuje. Para obtener la fórmula 1 se reali zan las siquientes simplificaciones:

La densidad del aire para condiciones estandar de presión y temperatura ( 1 atmósfera de presión y 15°C) vale = -0.125  $r_{5s}^2/\pi^2$  por lo que la expresión 5 se transforma en:

> $P = \frac{1}{2}$  (0.125) Cd  $v^2$  - - - 6  $P = 0.0625$  cd  $v^2 = -7$

que es valida para velocidades en m/s.

Debido a que normalmente la velocidad del viento se expresa en Km/hr la expresión 7 se transforma en:

 $P = 0.0048$  cd  $y^2 = - - - - 8$ 

la.

Esta fórmula nos da la presión o succión del viento so-bre un elemento dado en condiciones normales de presión y tem peratura. La densidad del aire está en función de la presión y la temperatura, por lo tanto varia con la altitud del sitio sobre el nivel del mar. Para tomar en cuenta este cambio, la fórmula 8 debe corregirse por un factor que se obtiene de laexpresión siquiente:

$$
\frac{B + h}{B + 2h} = - - - - - - 9
$$

Donde h es la altitud del sitio en Km; para la Ciudad de México el factor es:

$$
\frac{8 \div 2.2}{8 \div 2(2.2)} = 0.823
$$

al corregir la fórmula 8 se obtiene:

 $P = 0.0040 \text{ Cd V}^2 = -10$ 

El Reglamento de Construcciones del Distrito Federal, -marca el valor de 0.0055 y no 0.0040 como se deduce en la fór mulalů lo cual se justifica por el alto contenido de polvo del aire del Distrito Federal, lo cual hace variar su densi-dad.

# 2.4.1 DETERMINACION DE LOS VALORES DEL COEFICIENTE DE EMPUJE.

El factor de empuje C puede tomar valores positivos o ne gativos, en caso de que C sea positivo el efecto del viento es un empujo y si C es negativo, se trata entonces de succión sobre el área expuesta.

Los valores de C los determina el Reglamento de Construc ciones del D.F. en su articulo 255. Los casos de mayor utili dad para este trabajo de tésis son:

 $\mathcal{L}^{\mathcal{L}}$  , where  $\mathcal{L}^{\mathcal{L}}$  is the contract of the  $\mathcal{L}^{\mathcal{L}}$ 

الفاعلين والمتعادات والموحدين فالمحامل فالعادي والتوارد

A) Edificios con Planta y Elevación Rectangulares y Cubierta Horizontal:

El Reglamento indica que se distinguen tres zonas la pri mera que va desde la arista de barlovento hasta una distancia igual a un tercio de la altura de la construcción en esta zona C =-1.75. En la segunda C = -1.00, y se extiende desde la arista de Darlovento hasta una y media veces la altura dela construcción y en el resto del techo C =- 0.40.

Estas especificaciones se resumen en el siguiente cuadro.

Cuadro 2.1

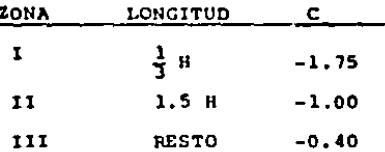

B) Cubiertas de Dos Aguas

Cuando el viento actúe normal a las generatrices se consideran en la superficie de barlovento tres zonas iguales a las descritas para cubiertas horizontales. Para la defini -ción de las zonas se tomara como H la altura máxima de la --construcción.

El coeficiente C se determinará conformo a la siguientetabla:

and the control

 $\mathcal{O}(\mathcal{O}(\log n) + \log n)$ 

and the State  $\sim 10^7$ 

## Cuadro 2.2

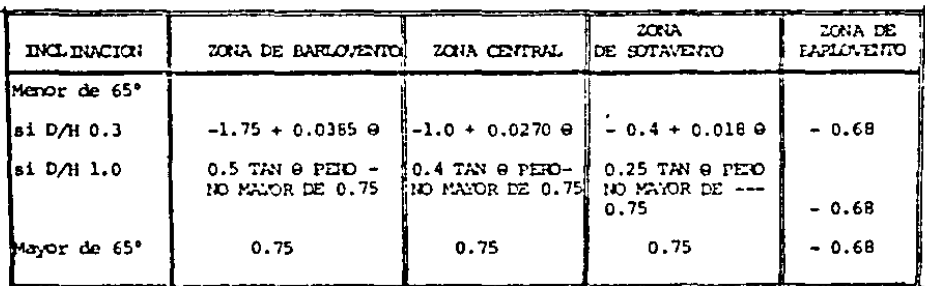

SUPERFICIE DE BARLOVENTO

en conde:

were associated as a project of the second components of the second con-

- 0 = Inclinación de la cubierta en grados.
- D/H = Relación entre flecha de la cubierta y altura de la cons trucción, para valores de D/H entre 0.3 y 1.00 debe in-terpolarse linealmente.

 $Fig. 2.1$ 

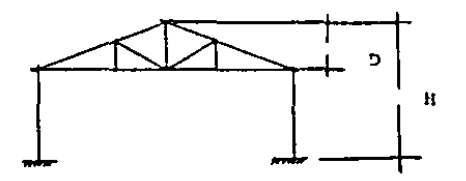

Cuando el viento actúe paralelamente a las generatrices sesupondran las zonas y presiones establecidas para cubiertas ho-i rizontales, la altura H será la del punto más alto de la construc ción.,

CJ cubiertas do un Agua

**Contractor** 

and the state of the

Cuando el viento actúe en forma normal a las generatri-ces horizontales y la cubierta esté orientada hacia el lado de barlovento serán aplicables los coeficientes de la tabla para cubiertas de dos aguas.

Si la cubierta está orientada hacia el lado de sotavento y su inclinación excede de 15° se tomará  $C = -0.68$ . Si su in clinaci6n es menor de is•, fara analizar los efectos de viento actuando paralelamente a las generatrices, se supondran -las zonas y presiones establecidas para cubiertas horizonta- le•.

Z.4,2. VELOCIDADES DE DISEílO,

El Reglamento de Construcciones del D,D,F., especifica en su artículo 253, que la velocidad del viento para el diseño ser& proporcional a la ra1z cCibica de la altura sobre el terreno, lo que da la siguiente expresi6n;

 $\frac{V}{d} \approx \frac{3}{V}$ il - - - - - 10

Para las construcciones del grupo B, según la clasificación del artículo 232 del Reglamento, la yelocidad a 10 m. de altura, no se tomará menor de 80 km/h. Para edificios del --9rupo e, en prornontorios se supondrS una velocidad mtnima de-110 Km/hr. a una altura de 10 m. sobre la cima del promonto-rio.

Para las conatruccionoa comprendidas dentro del grupo A, del arttculo 232 del Reglamento, se incrementar&n en 15\ porciento las velocidades mencionadas. Para las del grupo C noae requiere diseño por viento.

111.- ANALISIS Y DISEÑO TRADICIONAL DE LARGUEROS

けいようかち アプリャ

### 3.l DATOS GENERALES

98 M

Territoria

of the control

Para exponer los conceptos que abarcan el análisis y diseño de larqueros se tomaran los datos necesarios del siguien te ejemplo de nave industrial.

Al Largo 30 m. Ancho 20 m. Altura Libre 5 m.

B) Uso del Suelo - Bodega Equipo Especial (grúas o polipastos) - Ninguno

C) Material de la Cubierta - Lâmina Zintro Calibro 24 Apoyos a cada l. 45 m. llar9ueroa).

- D) Tipo de Armadura Dos Aguas
- E) Larqueros Mon Ten

F) Elementos de Liga entre Largueros - Al centro del claro o a los tercios seg6n lo indique el an5lisis.

- G) Contravento Horizontal
- 11) Desalojo del Agua Pluvial - Mediante canalones y bajadas.

I) Separación entre columnas - a cada 6.00 m.

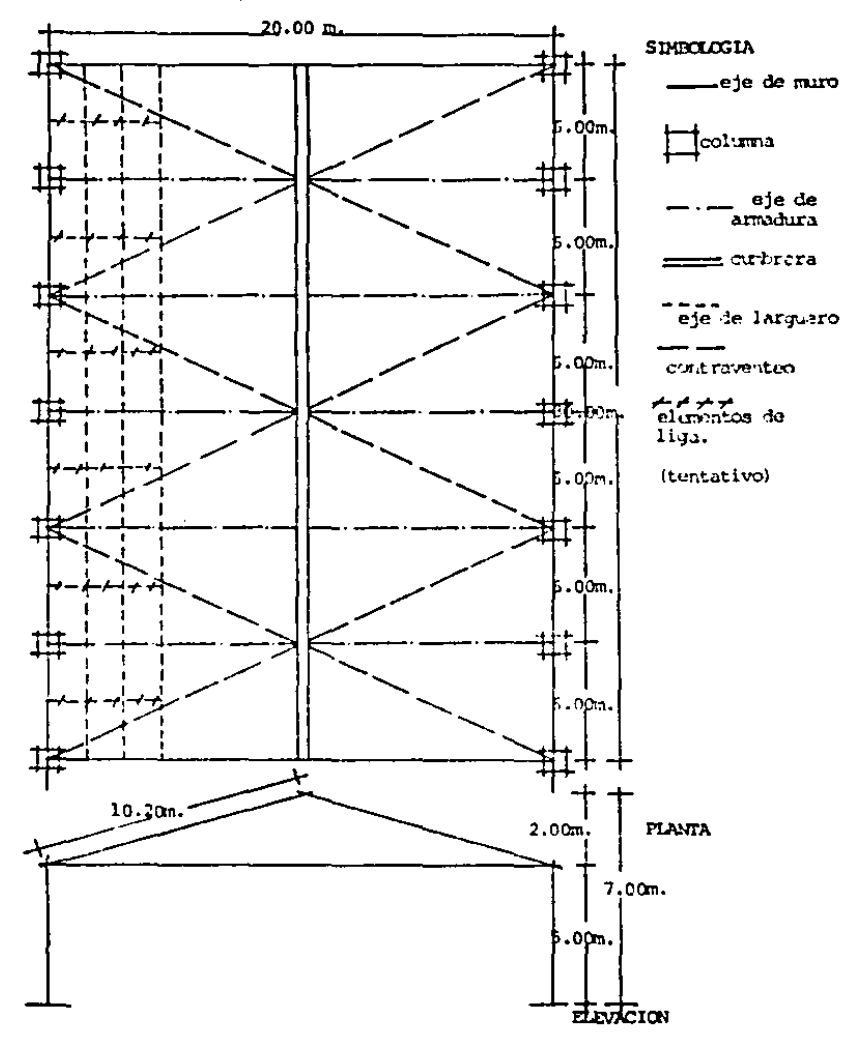

Los datos aquí vertidos se resumen en la fig. 3.1

Las condiciones del lugar en cuestion son: Velocidad del Viento  $\sim$ 120.00 Km/hr. Granizo  $5 \, \text{cms}$ .

La distribución de largueros será la siguiente:

Fig. 3.2

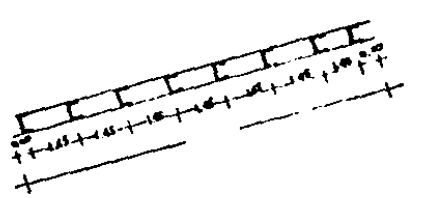

Con los datos ya mencionados se puede realizar el análisis de los largueros y de ahí pasar al disero de los mismos.

3.2 ANALISIS DE CARGAS

3.2.1. Cargas Gravitacionales de la Cubierta y Largue-ros.

Peso de la lámina efectivo = Peso de una lámina = 6.00 Kg/m2 Area cubriente efec tiva de una láminacon traslapes.

Peso propio del larguero (propuesto) = 6 Kg/m.

3.2.2. CARGA VIVA

La pendiente de la cubierta es igual a:  $\theta = TAN^{-1}$  2 = 11.3° 19  $\theta = 11.3^{\circ}$ 

Como 5°∠0∠20° la carga viva que indica el reglamentoes 20  $\frac{1}{20}$   $\frac{1}{20}$ .

### 3.2.3. CARGAS ACCIDENTALES

- Granizo; el tirante de 5 cms. provoca una carga sobre la cubierta igual a  $0.05$  m. X  $\delta$  granizo = 0.05 X600 Kg/m3 = 30.00 Kg/m2
- Colocador: como se anotó anteriormente en el capítulo 2 la carga del colocador se define como una carga concentrada de 100 Kg., lo cual incluye el peso del colocador y la herramienta que utiliza para colocar los largueros.

Viento: la carga de viento sobre la cubierta queda -definida por la expresi6n 1 que esi

$$
P = 0.0055 C_dAV_d
$$

Para definir el coeficiente de empuje  $C_{A}$  se deben anali zar las dos direcciones posibles en las que actúa el viento que son: normal a las generatrices y paralelo a las mismas.

3.2.3,1. ACCION DEL VIENTO NORMAL A LAS GENERATRICES,

Fig. 3,3

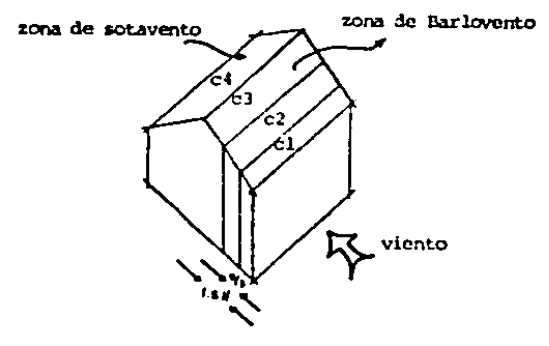

como en este caso:

$$
\theta = 11.3^{\circ} \stackrel{\triangle}{=} 65^{\circ} \text{ Y}
$$
  
D/H =  $\frac{2.00}{7.00} = 0.29$ 

Los valores del coficiente de empuje para las diferentes zonas que se distinguen en la cubierta, se calculan con las expresiones del primer renglón del cuadro 2.2 de donde:

Para la superficie de Barlovento Para la zona que abarca hasta H/3  $C_1 = -1.75 + 0.0385$  e Para la zona que abarca hasta 1.5H  $C_2 = -1.00 + 0.027$  0  $C_1 = -0.4 + 0.018$ Para la zona de sotavento  $\bullet$  $C_4 = -0.68$ Para la superficie de Sotavento

Sustituyendo valores:

 $C_1 = -1.75 + 0.0385$  (11.3) = -1.31  $C_2 = -1.00 + 0.0270$  (11.3) = -0.69  $C_1 = -0.4 + 0.018$  (11.3) = -0.20  $C_4 = -0.68$ 

3.2.3.2. ACCION DEL VIENTO PARALELA A LAS GENERATRICES.

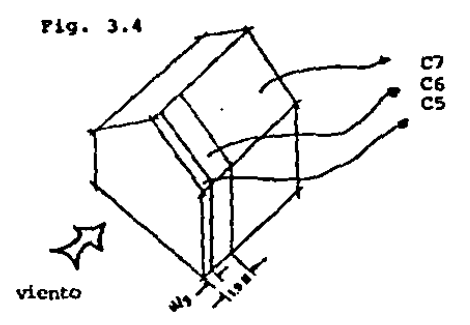

Para este caso los valores del coeficiente de empuje que dan definidos por losque marca el cuadro 2.1, que son:

Para la zona que abarca hasta H/3  $C_c = -1.75$ Para la zona que abarca hasta 1.5H  $C_c = -1.00$ en el resto en el  $C_1 = -.040$ 

l.2.l.3. Si se observan los diferentes valores del coeficiente de empuje, se aprecia que los más desfavorables co-rresponden a  $C_{5}$  y  $C_{6}$ , por lo que, con estos valores se calcularan los efectos del viento.

3.2.3.4. CALCULO P? LOS EFECTOS DEL VIENTO SOTRE LA CU--BIERTA. Para la primera zona que abarca hasta  $H/3 = 7/3 = 2.33$  M.  $P = 0.0055 (-1.75) (1.00) (120)$ <sup>2</sup>  $P = -138.60 Kq/m2$ Y para la zona que abarca hasta 1.5 H • 1.5 (7) • 10.SOH,  $P = 0.0055 (-1.00) (1.00) (120)^{2}$  $P = -79.20$  Kg/m<sup>2</sup>

En el presente trabajo se aceptará como uniforme el va-lor de P  $\in$  -79.20 Kq/cm2 por corresponder a la zona con mayor lrea abarcada.

Contando ya con las accionea que se ejercen sobre la cubierta el siguiente paso es calcular los efectos que se trans . miten a los largueros.

3.3 ELEMENTOS MECANICOS EN LOS LARGUEROS

1.3.1. ELEMENTOS MECANICOS PRODUCIDOS POR CARGAS GRAVI-TACIONALES.

 $\sim$   $\sim$ 

 $\cdot$ 

ļ

İ

Dentro del análisis por carga gravitacional se encuen--tran cuatro combinaciones posibles que son:

- a) Carga Gravitacional permanente
- b) Carga gravitacional y carga viva
- e) Carga gravitacional, carga viva y granizo
- d) Carga gravitacional y el colocador.
- 3.3.1.1. ELEMENTOS MECANICOS DEBIDOS A CARGA GRAVITACIO NAL PERMANENTE.

La carga gravitacional permanente es la debida al peso de la techumbre más el peso propio del larguero. Multiplican do el peso por metro cuadrado de la techwnbre por la separa- ci6n entro largueros, obtenemos la carga que act6a sobre el larguero.

6.00  $rg$   $\times$  1.45 **a.**  $= 8.70$  Kg/a.</u> a2 Peso propio del larguero =  $6.00$  Kg/m  $(tentativo)$  14.70 Kg/m  $W = 14.70 Kg/ml$ .

Esta carga como todas las gravitacionales act6an en di- recci6n vertical, debido a que la secci6n se colocar& en forma inclinada ea necesario proyectar las cargas con respecto - a los ejes principales de la sección.

Fig. 3.5

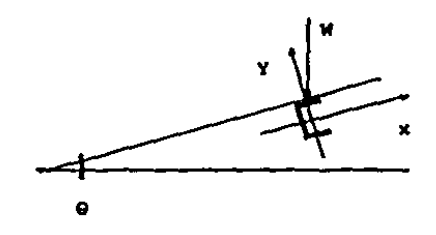

La proyección de la carga sobre cada eje vale.

 $My = Ncos \theta = 14.70$  Kg/m (cos 11.3°) = 14.42 Kg/m  $Wx =$  Wsen  $Q = 14.70$  Kg/m (sen 11.3\*) = 2.88 Kg/m

El momento flexionante y el cortante máximo son:

alrededor del eje "x"

$$
4x \text{ max} = \frac{6.06}{9} = \frac{14.42 (6.00)^{2}}{8} = 64.89 \text{ R}_{27} = 6489.00 \text{ Ngcm}
$$
  
By max =  $\frac{WyL}{2} = \frac{14.42 (6.00)}{8} = 86.52 \text{ kg}$ 

Alrededor del eje "Y" (proponiendo un elemento de liga al centro del claro).

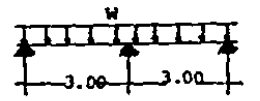

$$
My \text{ max} = \frac{WxL}{B} = \frac{2.88 (3.00)^2}{8} = 3.24 \text{ Ngm} = 324 \text{ Ngcm}
$$

Vx max =  $\frac{5}{8}$  WxL =  $\frac{5}{2}$  (2.88)(3.00) = 5.40 Kg.

3.3.1.2. ELEMENTOS MECANICOS DEBIDOS A CARGA GRAVITACIO NAL Y CARGA VIVA.

Procediendo en forma aniloga a la anterior.

 $W = (6.00 \text{ kg/m2} + 20.00 \text{ kg/m2}) (1.45 \text{ m.}) + 6.00 \text{ kg/m1.}$  $W = 43.70 kg/mL.$ 

Las proyecciones de esta carga son:  $W_y = W\cos\theta = 43.70$  Kg/ml. (cos 11.3°) = 42.85 kg/ml.  $Wx = Wsen \theta = 43.70$  Kg/ml. (sen 11.3<sup>e</sup>) = 8.56 Kg/ml.

El momento flexionante y el cortante máximo son: alrededor del eje "X"

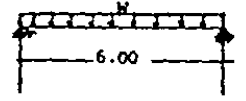

Mxmax =  $\frac{WvL^2}{R}$  =  $\frac{42.85(6.00)^2}{R}$  = 192.83 Kgm = 19,283.00 kgcm.

Vymax =  $\frac{WVL}{2}$  =  $\frac{42.85(6.00)}{2}$  = 128.55 Kg.

alrededor del cje "y"

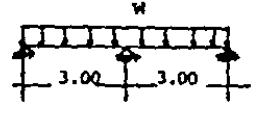

Mymax =  $\frac{2}{M \times L}$  =  $\frac{8.56}{1.36002}$  = 9.63 Kgm = 963 Kgcm. Vxmax =  $\frac{8}{2}$  WxL =  $\frac{8}{2}$  (8.56) (3.00) = 16.05 Kg.

3.3.1.3. ELEMENTOS MECANICOS DEBIDO A CARGA GRAVITACIO-NAL, CARGA VIVA Y GRANIZO.

- W = (Peso Lámina + Carga Viva + Granizo) (separación en-tre largueros) + Peso Propio del Larguero.
- $W = (6.00 \text{ Kq/m2} + 20.00 \text{ Kq/m2} + 30.00 \text{ Kq/m2}) (1.45 \text{ m.}) +$  $6.00 Kq/ml.$

 $W = 87.20$  Ka/ml.

Las proyecciones de esta carga son:

 $Wy = Wcos \theta = 87.20 (cos 11.3") = 85.51 Kg/ml.$ 

 $Wx = Wsen = 0 = 87.20$  (sen 11.3°) = 17.09 Kg/ml.

El momento y el cortante máximo son:

alrededor del eje "x"

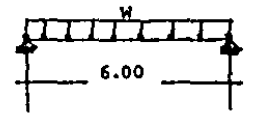

Hxmax =  $\frac{1}{2}$  =  $\frac{85.51(6.00)^2}{8}$  = 384.80 Kgm = 38180 Kg cm. Vymax =  $\frac{W/L}{2}$  = <u>85.51(6.00)</u> = 256.53 Kg.

alrededor del eje "y"

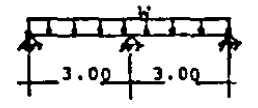

Mymax =  $\frac{2}{M \times L}$  =  $\frac{17.09(3.00)^2}{2}$  = 19.23 Kgm = 1923 Kg cm. Vxmax =  $\frac{5}{8}$  WxL =  $\frac{5}{8}$  (17.09) (3.00) = 32.04 Kg. 3.3.1.4. ELEMENTOS MECANICOS DEBIDO A CARGA GRAVITACIO-NAL Y COLOCADOR. W = (Peso Lámina) (Separación entre Larqueros) + Peso Propio del Larquero.  $W = 14.70 Kq/mL$ P = (Peso del colocador con su herramienta)  $P = 100 Kq.$ Las proyecciones de estas cargas son:  $Wy = W \cos \theta = 14.70$  Kg/ml. (cos 11.3°) = 14.42 Kg/ml.  $Nx = W$  sen  $Q = 14.70$  Kg/ml. (sen 11.3°) = 2.88 Kg/ml.  $Py = P\cos\theta = 100$  Kg,  $(\cos 11.3^{\circ}) = 98.06$  Kg,  $Px = Psen 0 = 100 Xq.$  (sen 11.3\*) = 19.59 Kq. El momento y el cortante máximo son: alrededor del eje "x" Mxmax =  $\frac{WyL^2}{R}$  +  $\frac{PVL}{A}$  = 14.42 (6.00)<sup>2</sup> + 98.06 (6.00)=211.98<br>a Xgm.  $Mxmax = 21,198$  Kgcm. Vymax =  $\frac{WyL + PyR}{2} = \frac{14.42 (6.00)}{2} + \frac{98.06}{2} = 92.29$  Kg.

 $24$ 

a service the deep of the world and bandalous

alrededor del sie "v"

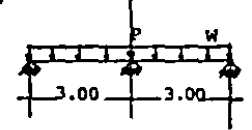

 $M_{Y_{\text{max}}}$   $\frac{W_{\text{NL}}}{B}$  =  $\frac{2.88 (3.00)^2}{B}$  3.24 Kg/m = 324 Kgcm. Vzmax =  $\frac{5}{8}$  WxL =  $\frac{5}{8}$  (2.88) (3.00) = 5.40 Kg.

3.3.2. ELEMENTOS MECANICOS PRODUCIDOS POR VIENTO.

La succión del viento actúa en forma perpendicular a la superficie de la cubierta, por lo que no es necesario proyectarla.

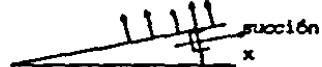

Para obtener la carga que actúa sobre el larguero se mul tiplica, la succión sobre la cubierta menos el peso de la 1ámina, por la separación entre largueros y a esta carga se leresta el peso propio del larguero.

Waucc =  $(-79.20 \text{ Kg/m2} + 6.00 \text{ Kg/m2}) (1.45 \text{ m}) + 6.00 \text{ Kg/m1}.$ Waucc =  $-100.14$  Kg/ml.

Con esta carga calculamos el momento y el cortante máxino.

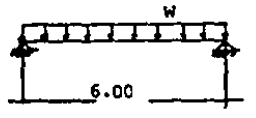

 $\frac{2}{8}$  =  $\frac{(-100.14)(6.00)}{8}$  = -450.63 Kgm = -45,063 Kg cm.

$$
Vymax = \frac{WL}{2} = \frac{(-100.14)(6.00)}{2} = -300.42 \text{ kg}.
$$

Y con esto quedan definidos los elementos mecánicos quese transmiten a los larqueros.

3.3.3. DISERO DE LARGUEROS

Los largueros se diseñarán por flexión y se revisaran -por cortante y deformación. Dentro del diseño se distinguenel gravitacional y el accidental.

3.3.3.1. DISERO GRAVITACIONAL

Para diseñar el larguero por carga gravitacional, se emplea la fórmula de la flexión biaxial, para cada combinaciónda carga posible, tomando el criterio siguiente:

 $f_{\text{DX}} + f_{\text{DY}} \leq 1.00$  Para carga permanente rb Fb y fbx + fby <1.33 Para carga combinada (permanente + accidental) wh.  $\mathbf{F}$ **b** en donde:  $f_{\rm bx} = \frac{Hx}{5x}$  $fby = \frac{My}{SV}$ 

Para Mon-Ten

 $Fb = 0.6$   $Fv = 0.6$  (2310  $Kg/cm2$ ) = 1386  $Kg/cm2$ 3.3.3.2. DISENO POR CARGA GRAVITACIONAL PERMANENTE  $Mxmax = 6489$  Kq cm. Mymax = 324 Kg cm. Proponiendo un perfil 3MT 18 con Sx = 5.4 cm3 y Sy = 1.87 cm3  $(3'' - X - 1 - 3/4^+))$ La fórmula de la flexión biaxial queda como sique: 6489  $324$  $5.4$  $+\frac{1.87}{ }$   $\leq$  1.00 1366  $0.99 \le 1.00$ Se acepta 3MT 18 para carga gravitacional permanente. 3.3.3.3. DISERO POR CARGA GRAVITACIONAL Y CARGA VIVA  $Mxmax = 19,283$   $Kqcm$  $Nvmax = 963$  Kacm Proponiendo un perfil 5° X 2° (5HT 14) con Sx = 18.28 cm3 y -Sy = 4.51 cm3, la fórmula de la flexión biaxial queda como sigue:  $963$ 19283  $10.28 + 1.51$  $\leq$  1.00 1386 1386  $0.92 \le 1.00$ 

Se acepta 5" X 2" (5MT 14), para carga gravitacional y cargaviva.

3.3.3.4. DISERO POR CARGA GPAVITACIONAL. CARGA VIVA Y GRANIZO.

Mxmax = 38480 Kgcm.  $Mymax = 1923$  Kgcm.

Proponiendo un perfil 6MT 14 con Sx = 27.43 cm3  $v$  Sy = -7.05 cm3, la fórmula de la flexión biaxial queda como sique:

$$
\frac{38480}{27.43} + \frac{7.05}{1.05} \leq 1.33 \text{ (carga combinada)}
$$
  

$$
1.21 \leq 1.33
$$

Se acepta 6MT 14 para carga gravitacional, carga viva ygranizo. Otro perfil que cumple la fórmula es el 5 MT 12, pe ro su peso por metro lineal (5.11 Kg/m) es mayor que el del -6MT 14 (4.53 Kg/m) por lo que es preferible usar el 6MT 11.

3.3.3.4.1 DISESO POR CARGA GRAVITACIONAL Y COLOCADOR

 $Mxmax = 21,198$  Kgcm  $Mymax = 324$  Eqcm

Proponiendo un perfil 5MT 16 con  $Sx = 14.56$  cm3 y Sy = -3.39cm3 la fórmula de la flexión biaxial queda como sigue:

21,198  $\frac{14.56}{14.56} + \frac{3.39}{1.39}$   $\leq$  1.33 (carga combinada) 1386 1386  $1.12 \le 1.33$ 

Se acepta 5MT 16 para carga gravitacional y colocador.

 $\sim 10^{11}$  km s  $^{-1}$ 

3.3.3.5. DISENO POR VIENTO

Mymax = -45,063 Kgcm<br>Para este caso usamos la fórmula  $\overline{15} \neq 1.33$ , ya que sólo produce flexión en un plano.

Proponiendo un perfil 6MT 14 con Sx= 27.43 cm3, la fórmu la de la flexión queda como sigue:

$$
\frac{45,063}{27.43} \leq 1.33
$$
  

$$
\frac{1386}{1.19 \leq 1.33}
$$

Se acepta 6MT 14 para carga de viento.

El diseño que rige es el de carga gravitacional, más carga viva, más granizo, y el perfil necesario es el 6XT 14.

Una vez definido el perfil se revisa por cortante y deformación.

3.3.4. REVISION POR CORTANTE

Para la revisión por cortante se aplica la siguiente fórmu  $2a<sub>1</sub>$ 

$$
f v = \frac{v}{A} \leq F v
$$
#### donde:

extractional c

 $f_v =$  esfuerzo cortante medio  $V =$  cortante actuante  $A =$  Area del alma  $Fv = 0.4$  fy = 0.4 (2310 Kg/cm2) = 924 Kg/cm2 Los cortantes máximos en cada dirección son:  $Vy = +300.42$  Kg.  $Vx = 32.40$ de donde:  $Fvx = \frac{Vx}{Ax}$  y fvy =  $\frac{Vy}{Ay}$ para perfil 6MT 14 Ax =  $(2 \times 0.190)$  (6.35 cm.) = 2.41 cm2  $y Ay = 15.24 cm (0.190 cm) = 2.90 cm2$  $fvx = 32.04$  Kg = 13.29 Kg/cm2  $6.924$  Kg/cm2  $2.41$  cm<sup>2</sup>  $fvx = 300.42$  Kg = 103.59 Kg/cm24924 Kg/cm2  $2.90 cm2$ 

3.3.5. REVISION POR DEFORMACION

La revisión por deformación se realiza para las condicio nes de carga permanente sobre el larguero y de carga eventual sobre el mismo.

3.3.5.1. REVISION POR DEFORMACION PARA CARGA PERMANENTE

La carga permanente en la cubierta es la suma de la carga viva, más el peso propio de la lámina:

CV = 20 kg/m2  
Wpropio  
15min = 
$$
\frac{6 \text{ kg/m2}}{26 \text{ kg/m2}}
$$

Si ésta carga se multiplica por la separación entre larqueros y se le suma el peso propio del larguero se obtiene la carga permanente sobre el mismo.

W permanente =  $(26.00 \text{ Kg/m2}) (1.45 \text{ m}) + 6.00 \text{ Kg/m}.$ W permanente =  $43.7$  Kg/m.

Considerando el larquero como viga simplemente apovada y con carga uniformemente repartida sobre el claro, la deformación máxima vale:

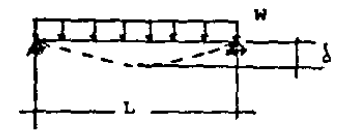

 $\frac{1}{2}$  =  $\frac{1}{2}$  =  $\frac{1}{2}$  (perfil 6 MT 14 Ixx = 209.02 cm4)

sustituyendo valores

÷,

 $\delta = \frac{5}{384} = \frac{0.44 \frac{\text{Kg}}{\text{cm}} (600 \text{ cm})^4}{2.04 \times 10^4 \frac{\text{Kg}}{\text{cm}} (209.02 \text{ cm}^3)}$  $\int$  = 1.74 cm.  $\begin{array}{ccc}\n\delta & \text{perm. por} & \text{L} & = 600 = 1.67 \text{ cms.} \\
\text{carga permanente} & \text{360} & \text{360}\n\end{array}$ 

 $1.74 \geq 1.67$  cm. por lo que es necesario aumentar el perfil. Proponiendo un perfil 7MT 16 con Ixx = 253.23 cm<sup>4</sup>

$$
\begin{array}{l}\n\delta = \frac{5}{384} - \frac{0.44 \frac{\text{kg}}{\text{cm}} (600 \text{ cm.})^{-4}}{2.04 \times 10^6 \frac{\text{kg}}{\text{cm}^2} (253.23 \text{ cm}^4)} \\
\delta = 1.44 \angle 1.67 \text{ cm. se acepta 7MT 16 para carga permanén}\n\end{array}
$$

te.

## 3.3.5.2. REVISION POR DEFORMACION PARA CARCA EVENTUAL

Para evaluar la deformación por carga eventual, se analizan las tres posibles cargas eventuales que son:

- Carga gravitacional, carga viva y granizo.

- Carga gravitacional, y colocador

- Carga de viento.

Para el primer caso (gravitacional, viva y granizo):

 $W = (6.00 \text{ kg/m2} + 20.00 \text{ kg/m2} + 30.00 \text{ kg/m2}) (1.45 \text{ m}) +$  $6.00 Kq/ml.$ 

 $W = 87.20 Kg/ml.$ 

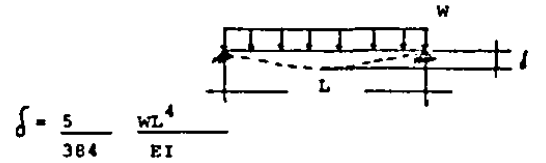

sustituyendo valores

والمستنبذ والمرابين والموارد والوالي المتحدد والمستحققة

 $\frac{\left(1-\frac{5}{384}-\frac{0.872 \text{ kg/cm (600 cm)}^{4}}{2.04 \times 10^{6} \frac{\text{kg}}{\text{m}^{2}} (253.23 \text{ cm}^{4})}\right)}$  $\int = 2.85$  cm.

 $\frac{\text{J}}{\text{e}}$  perm. por carga =  $\frac{L}{200}$  =  $\frac{600 \text{ cm}}{200}$  = 3.00 cms.

3.00 cm.  $\sum$  2.85 cm.

Para el segundo caso:

 $W = (6.00 \text{ kg/m2}) (1.45 \text{ m.}) + 6.00 \text{ kg/m1.}$  $W = 14.70$  Kg/m.

 $P = 100 Kq.$ 

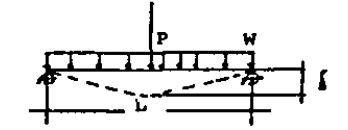

$$
\delta = \frac{5}{304} \frac{WL^4}{EI} + \frac{PL^3}{48EI}
$$

sustituyendo valores

$$
\begin{aligned}\n\delta &= \frac{5}{384} - \frac{0.147 \text{ Ky/cm} (600 \text{ cm})^4}{2.04 \times 10^6 \text{ kg} (253.23 \text{ cm})} + \frac{100 \text{kg} (600 \text{ cm})^3}{48 (2.04 \times 10^6 \text{ kg}) (253.23 \text{ cm}^4)} \\
\delta &= 0.48 + 0.87 \\
\delta &= 1.35 \text{ m.} \\
\delta &= \frac{5}{208} - \frac{1}{200} \\
\delta &= 0.48 + 0.87 \\
\delta &= 1.35 \text{ m.} \\
\delta &= \frac{5}{200} - \frac{600 \text{ cm.}}{200} = \frac{3 \text{ cm.}}{200} \\
\delta &= 0.48 + 0.87 \\
\delta &= 1.35 \text{ m.} \\
\delta &= 0.48 + 0.87 \\
\delta &= 0.48 + 0.87 \\
\delta &= 0.48 + 0.87 \\
\delta &= 0.48 + 0.87 \\
\delta &= 0.48 + 0.87 \\
\delta &= 0.48 + 0.87 \\
\delta &= 0.48 + 0.87 \\
\delta &= 0.48 + 0.87 \\
\delta &= 0.48 + 0.87 \\
\delta &= 0.48 + 0.87 \\
\delta &= 0.48 + 0.87 \\
\delta &= 0.48 + 0.87 \\
\delta &= 0.48 + 0.87 \\
\delta &= 0.48 + 0.87 \\
\delta &= 0.48 + 0.87 \\
\delta &= 0.48 + 0.87 \\
\delta &= 0.48 + 0.87 \\
\delta &= 0.48 + 0.87 \\
\delta &= 0.48 + 0.87 \\
\delta &= 0.48 + 0.87 \\
\delta &= 0.48 + 0.87 \\
\delta &= 0.48 + 0.87 \\
\delta &= 0.48 + 0.87 \\
\delta &= 0.48 + 0.87 \\
\delta &= 0.48 + 0.87 \\
\delta &= 0.48 + 0.87 \\
\delta &= 0.48 + 0.87 \\
\delta &= 0.48 + 0.87 \\
\delta &= 0.48 + 0.87 \\
\delta &= 0.48 + 0.87 \\
\delta &= 0.48 + 0.87 \\
\
$$

sustituyendo valores

$$
\begin{cases}\n\frac{5}{384} = \frac{-1.0 \text{ Kg/cm} (600)^4}{2.04 \times 10^6 \frac{\text{kg}}{\text{cm}^2} (253.23 \text{ cm}^4)} \\
\frac{1}{6} = 3.27 \sum_{n=3}^{\infty} 3.00 \text{ cm}.\n\end{cases}
$$

El perfil puede aceptarse ya que la carga de viento es normalmente de duración corta y al cesar, la sección volverá, a su estado original. Por otra parte el exceso en la deforma ción es sólo del 94 más que la permisible, por lo que para es te trabajo de tésis se acepta el perfil 7MT 16.

IV.- ANALISIS Y OlSEflO DE LARGUEROS CON VIGA GERBER

4.1. Las vigas Gerber son vigas que contienen una o más articulaciones, las articulaciones son apoyos que transmiten fuerzas cortantes, pero no son capaces de transmitir momento -flexionante; con una adecuada distribuci6n de articulaciones (cuidando no formar mecanismos) es factible reducir el momentoflexionante que actúa sobre el larquero.

En los siguientes incisos se analiza la posici6n de las - articulaciones que permita la rcducci6n de momento flexionante.

4.2. PROPOSICION DE VIGA GERBER (NUMERO Y LOCALIZACION DE ARTICULACIONES).

La nave industrial que se ha propuesto cuenta con seis cla ros, por lo que los larqueros quedan como sigue:

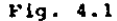

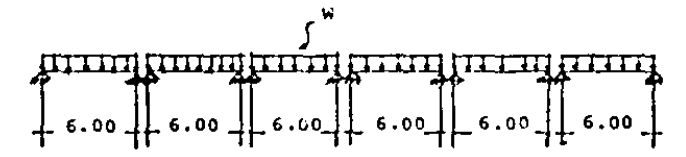

Si se toma cada larguero como una viga simplemente apoyada se obtiene el siguiente diagrama de momentos:

Pig. 4.2.

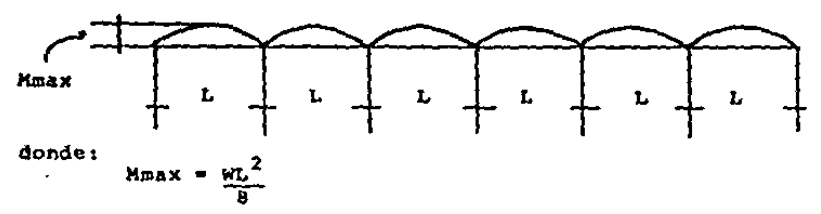

Proponiendo las siquientes articulaciones y dándole continuidad a los largueros se obtiene la siquiente configuración:

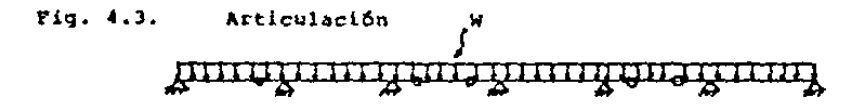

que da un diagrama de momentos como sique:

Fig. 4.4.

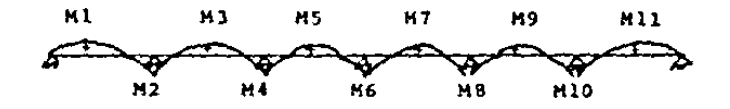

Dependiendo de la colocación de las articulaciones los momentos aumentan o disminuyen por lo que la definición de la posición de las articulaciones en la cual se minimicen los momentos es el problema por resolver.

## 4.2.1. DEFINICION DE LA POSICION EXACTA DE LAS ARTICULA-CIONES.

El objetivo de la introducción de articulaciones es el de reducir el momento flexionante, por lo que es importante saber hasta que valor será posible reducir el esfuerzo de flexión. Por la continuidad de los apoyos aparecen momentos negativos en la viga que compensan a los momentos positivos al centro -del claro entre apovos: lo cual se muestra en la siguiente fi-**GUTA:** 

 $Fig. 4.5.$ 

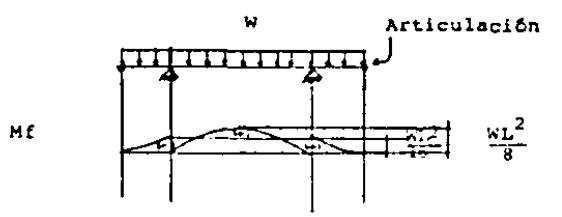

Cuando los momentos negativos tienen el valor de WL y sesuman al momento isostatico que es  $\frac{1}{2}$ , el momento final tomatambién el valor de  $M_L^2$  que es valor más conveniente para el nuevo diseño. Si se toma un valor menor a WL<sup>2</sup>/16 para momento positivo, el momento negativo adquiere un valor mayor a  $\sqrt[n]{L^2}$  lo cual es menos conveniente para el diseño. Lo mismo ocurre siel momento negativo disminuye por abajo de  $\kappa L^2/16$ , entonces el momento positivo aumenta por encima de WL<sup>2</sup>/16.

De aquí se desprende que la reducción máxima de momento -flexionante a la cual se tiende es WL<sup>2</sup>/16, que es la mitad del

momento como viga simplemente apoyada. (isostático).

Ahora el problema consiste en encontrar la posición de las articulaciones en la que los momentos positivos y negativos --scan iguales a  $WL^2/16$ . Para este fin se trabaja con la siguien te geometria y cargas:

 $Fig. 4.6.$ 

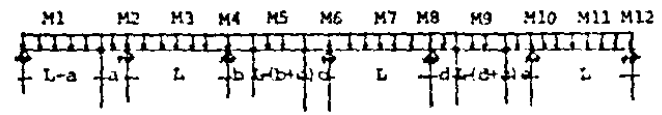

en donde: a, b, c, d, y e: son las distancias a las cua-les se colocaran las articulaciones. L: es la separación entre apoyos Wr es la carga repartida que actúa sobre el lag quero.

En la Fig. 4.4 se numeran los valores de momento flexionan te máximo, para encontrar el valor de a se debe obtener el va-lor del momento flexionante no. 2, el cual se encuentra a par-tir del siguiente diagrama de cuerpo libre:

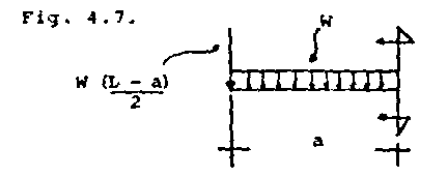

La carga concentrada W(L-a)es el valor del cortante que -transmite la articulación, de donde:

$$
MP_2 = \frac{WA^2}{2} + \frac{W(L-a)(a)}{2}
$$

igualando MF<sub>2</sub> a WL<sup>2</sup>/16 se obtiene a en función de L:

$$
\frac{wL^2}{16} = \frac{wa^2}{2} + \frac{wa(L-a)}{2}
$$
  

$$
\frac{L2}{16} = \frac{a^2}{2} + \frac{aL}{2} - \frac{a^2}{2}
$$
  

$$
\frac{L^2}{16} = \frac{aL}{2}
$$
  

$$
2L^2 = 16aL
$$
  

$$
a = \frac{2L^2}{16L}
$$
  

$$
a = \frac{L}{L}
$$
  

$$
8
$$

Y con esto queda definido el valor de a =  $(L/8)$  para el -cual el momento flexionante (MP2) es iqual a WL<sup>2</sup>/16.

Para la definición de los valores de b y c, se procede dela siguiente manera:

Se obtiene el momento flexionante 4 del siguiente diagrama de cuerpo libre y posteriormente se iguala a  $KL^2/16$  para obte-ner así a "b" en función de "L" y "C".

Fig. 4.8.

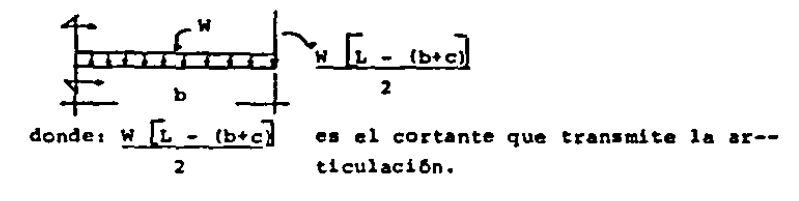

$$
M4 = \frac{10^{2}}{2} + \frac{10}{2} \left[ L - \frac{(b+c)}{2} \right]
$$

igualando M4 a  $\frac{WL^2}{16}$ 

se obtiene:

$$
\frac{wL^2}{16} = \frac{wb^2}{2} + \frac{w [L - (b+c)]}{2} \text{ b}
$$
  

$$
\frac{L^2}{16} = \frac{b^2 + bL - b^2 - cb}{2}
$$
  

$$
\frac{L^2}{16} = \frac{b(L-c)}{2}
$$
  

$$
2L^2 = 16b (L - c)
$$
  

$$
b = \frac{L^2}{8 (L-c)}
$$

Ahora se obtiene el momento flexionante 6. Y se iguala -también a WL<sup>2</sup>/16. Para obtener a "c" en función de "L" y "b".

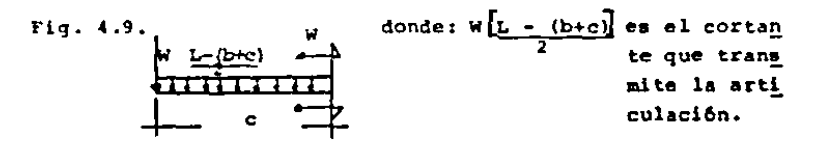

$$
M_6 = \frac{w_c^2}{2} + W[\underline{L} - (b+c)] c
$$
  
igualando  $M_6 = WL^2/16$   
se obtiene:  

$$
\frac{WL^2}{16} = \frac{w_c^2}{2} + W[\underline{L} - (b+c)] c
$$

$$
\frac{L^2}{16} = \frac{c^2}{2} + \frac{Lc - bc - c^2}{2}
$$

$$
\frac{L^2}{16} = \frac{Lc - bc}{2}
$$

$$
2L^2 = 16 c (L - b)
$$

$$
c = \frac{L^2}{8 (L-b)}
$$

Si se sustituye cl valor de "b" en la ecuación 2, resulta una ecuación con una incognita la cual es posible resolver:

$$
c = \frac{L^2}{8[L - \frac{L^2}{8(L - c)}]}
$$
  
\n
$$
c = \frac{L^2}{8[L - \frac{L^2}{8(L - c)}]}
$$
  
\n
$$
c = \frac{L^2}{8(L - c)}
$$
  
\n
$$
c = \frac{L^2}{8L^2 - 8LC - L^2}
$$
  
\n
$$
c = \frac{L^2}{L^2(L - c)}
$$
  
\n
$$
c = \frac{L^2}{L^2(L - c)}
$$
  
\n
$$
c = \frac{L^2}{L^2(L - c)}
$$
  
\n
$$
c = \frac{L^2}{L^2 - L^2 + L^2}
$$
  
\n
$$
c = \frac{L^2}{L^2 - L^2 + L^2 + L^2}
$$

 $-9c^2 + 91c - 1^2 = 0$ dividiendo toda la ecuación entre -8  $c^2 - Lc + \frac{L^2}{a} = 0 - - -3$ 

Resolviendo la ecuación 3 queda:

$$
C = \frac{L \pm \sqrt{L^{2} - 4(1)(8)}}{2}
$$
  
\n
$$
C = L \pm \sqrt{L^{2} - \frac{L^{2}}{2}}
$$
  
\n
$$
C = L \pm \sqrt{\frac{L^{2}}{2}}
$$
  
\n
$$
C = L \pm \sqrt{\frac{L^{2}}{2}}
$$
  
\n
$$
C_{1} = L + \frac{L}{\sqrt{2}} = 0.854L
$$
  
\n
$$
C_{2} = L - \frac{L}{\sqrt{2}} = 0.146L
$$

De los dos valores que puede tomar C sólo el segundo es po sible fisicamente, ya que el valor de 0.854 para C<sub>1</sub> al susti--tuirlo en la ecuación

$$
b = \frac{L^2}{8(L-c)}
$$
  
queda como sigue:  

$$
b = \frac{L^2}{8(L - 0.854L)}
$$
  

$$
b = 0.856L
$$

 $42 - 1$ 

lo cual no es posible ya que  $b + c \nightharpoonup 1.00L$  y con los valores ob tenidos  $b + c$ ) 1.00 L.

Sustituyendo el valor de C • 0.146L en la ecuaci6n 2  $\mathbf{L}^2$  $-$  2  $\frac{1}{B(L-c)}$ queda  $L^2$ b •  $B(L - 0.146L)$  $L<sup>2</sup>$  $b =$  $B$  (0.85L)  $b = 0.146L$ .

Con lo cual quedan definidos los valorea de b y e, con loa que los momentos flexionantes 4 y 6 toman el valor de WL<sup>2</sup>/16.

Para fines prácticos se puede considerar el valor de b y c como 0.15 L. con el cual es más fácil trabajar.

Una vez que se conocen los valores de los momentos flexionantes 2 y 4 el valor del nomcnto flexionante 3 se obtiene de manera geometrica:

Fig. 4.10

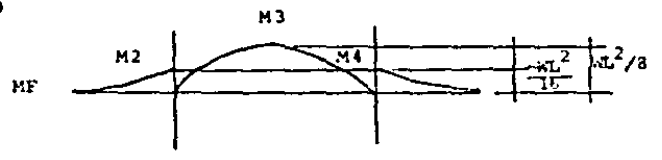

$$
M_3 = \frac{WL^2}{8} - \frac{WL^2}{16}
$$

de donde:

$$
M_3 = \frac{WL^2}{16}
$$

Para obtener los valores de d y e se procede de la mísma manera que para obtener b y c.

Se obtiene M<sub>B</sub> del siquiente diagrama de cuerpo libre y seiguala posteriormente a WL<sup>2</sup>/16.

Fig. 4.10a

$$
\begin{array}{c|c|c|c|c|c} \hline \uparrow & & \uparrow & & \uparrow & & \uparrow & & \uparrow \\ \hline \hline \downarrow & & & & \uparrow & & & \uparrow & & \uparrow \\ \hline \downarrow & & & & & \uparrow & & & \uparrow & & & \uparrow \\ \hline \downarrow & & & & & & \uparrow & & & \uparrow & & & \uparrow \\ \hline \downarrow & & & & & & & \uparrow & & & \uparrow & & & \uparrow \\ \hline \downarrow & & & & & & & \uparrow & & & & \uparrow & & & \uparrow \\ \hline \downarrow & & & & & & & & \uparrow & & & & \uparrow & & & \uparrow \\ \hline \downarrow & & & & & & & & \uparrow & & & & \uparrow & & & \uparrow \\ \hline \downarrow & & & & & & & & \uparrow & & & & \uparrow & & & \uparrow \\ \hline \downarrow & & & & & & & & \uparrow & & & & \uparrow & & & \uparrow \\ \hline \downarrow & & & & & & & & \uparrow & & & & \uparrow & & & \uparrow \\ \hline \downarrow & & & & & & & & \uparrow & & & & \uparrow & & & \uparrow \\ \hline \downarrow & & & & & & & & \uparrow & & & & \uparrow & & & \uparrow \\ \hline \downarrow & & & & & & & & \uparrow & & & & \uparrow & & & \uparrow & & & \uparrow \\ \hline \downarrow & & & & & & & & \uparrow & & & & \uparrow & & & & \uparrow \\ \hline \downarrow & & & & & & & & \uparrow & & & & \uparrow & & & & \uparrow \\ \hline \downarrow & & & & & & & & \uparrow & & & & \uparrow & & & & \uparrow \\ \hline \downarrow & & & & & & & & \uparrow & & & & \uparrow & & & & \uparrow \\ \hline \downarrow & & & & & & & & \uparrow & & & & \uparrow & & & & \uparrow \\ \hline \downarrow & & & & & & & & \uparrow & & & & \uparrow & & & & \uparrow \\ \hline \downarrow & & & & & & & & \uparrow & & & & \uparrow & & & & \uparrow \\ \hline \downarrow & & & & & & & & \uparrow & & & & \uparrow & & & & \uparrow \\ \hline \downarrow & & & & & & & & \uparrow & & & & \uparrow & & & & \uparrow \\ \hline \downarrow & & & & & & & & \uparrow & & & & \uparrow & & & & \uparrow \\
$$

donde:

 $W[\underline{L - (d+c)}]$  es el cortante que transmite la articulación:

$$
M_3 = \frac{w d^2}{2} + \frac{w [L - (d + e)]}{2} d
$$

igualando  $M_8$  a  $\frac{WL^2}{16}$  se obtiene d en función de L y e.

$$
\frac{wL^{2}}{16} = \frac{kd^{2}}{2} + \frac{w}{2} \left[ L - \frac{(d+e)}{2} \right] d
$$
  

$$
\frac{L^{2}}{16} = \frac{d^{2}}{2} + \frac{Ld - d^{2} - de}{2}
$$
  

$$
\frac{L^{2}}{16} = \frac{Ld - de}{2}
$$
  

$$
2L^{2} = 16(Ld - de)
$$
  

$$
2L^{2} = 16(d \left[ L - e \right])
$$
  

$$
d = \frac{L^{2}}{8(L-e)}
$$

 $\mathcal{A}_2$  ,  $\mathcal{A}_2$  ,  $\mathcal{A}_3$ 

Ahora se obtiene  $M_{10}$  del siguiente diagrama de cuerpo li-bre y posteriormente se iguala a WL<sup>2</sup>/16 para obtener a e en fun ción de L y d.

Fig. 4.11  
\n
$$
W = \frac{1 - (d+e)}{2}
$$
\n
$$
M_{10} = \frac{we^2}{2} + w = \frac{[1 - (d+e)]}{2}
$$
\n
$$
= \frac{1}{2} \cdot \frac{1}{2} = \frac{1}{2} \cdot \frac{1}{2} = \frac{
$$

Si se observan las ecuaciones para d y e se aprecia que re presentan el mismo caso que para b y c, por lo que su solución- $0.11$ 

 $d = 0.15L$ Y  $e = 0.15L$ 

Y con esto se tienen las posiciones de las articulaciones con las que se minimizan los momentos. Ahora se obtienen losdemás momentos:

Para obtener M<sub>7</sub> se tiene el mismo caso que para M<sub>1</sub>:

Fig. 4.12

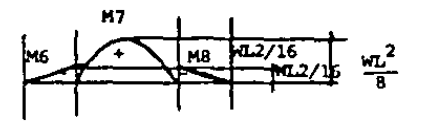

de donde:

$$
x_7 = \frac{WL^2}{8} - \frac{WL^2}{16}
$$
  

$$
x_7 = \frac{WL^2}{16}
$$

Para obtener el momento flexionante 11 (MF<sub>11</sub>) se tiene losiquiente:

 $0.35 \text{ W}$ 

Fig. 4.13

$$
\begin{array}{c}\n\overbrace{\text{supp}(\overbrace{\text{supp}(\overline{\text{supp}})}\\
\downarrow} \\
\overbrace{\text{supp}(\overline{\text{supp}})}\n\end{array}
$$

Primero se obtienen las reacciones del siguiente diagramade cuerpo libre:

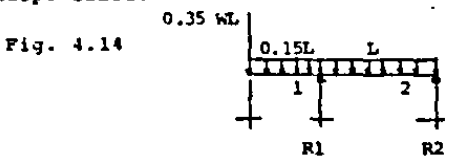

tomando una  $x_{M_2}$   $F = 0$  <sup>4</sup> se obtiene  $R_1$  : -0.35 WL (1.15L) - 1.15 WL  $(\frac{1.15L}{2})$  + R,L = 0  $R_1 = 1.06375$  WL y tomando una  $\Sigma F = 0$  (+) se obtiene R<sub>2</sub>:  $-0.35WL -1.15WL + 1.06375WL + R<sub>2</sub> = 0$  $R_2 = 0.43625WL$ 

Ya que se tienen las reacciones es posible escribir la --ecuación de momento flexionante y por medio de maximos y mini-mos obtener el momento flexionante máximo.

La ecuación de momento del tramo entre apoyos se obtiene del siguiente diagrama de cuerpo libre:

Fig. 4.15

0.35WL

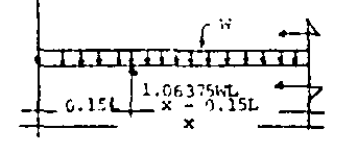

de donde:

and the company

 $M = -0.35WLX - \frac{Wx^2}{2} + 1.06375 ML (X -0.15L)$ 

derivando "M" con respecto a "X" y resolviendo por maximos y minimos se obtiene el valor del momento máximo:

 $\frac{dM}{dx}$  = -0.35WL - WX + 1.06375WL

igualando a o esta ecuación y resolviendo se obtiene:

 $0 = 0.71375$ WL - Wx

 $X = 0.71375L$ 

Sustituyendo el valor de "x" en la ecuación de momento se obtiene:

 $Mmax = 0.09516WL<sup>2</sup>$ 

con lo que queda definido el valor de M<sub>11</sub> = 0.09516WL<sup>2</sup>

Ahora falta conocer los valores de MF<sub>1</sub>, MF<sub>5</sub> y MF<sub>9</sub>. Para el momento flexionante l ae tiene lo siguiente:

Fig. 4 .16

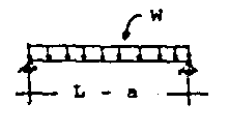

de donde;

 $H_1 = W_1 (L - a^2)$ •

sustituyendo el valor de  $a = L/B$  queda;

$$
M_1 = W \underbrace{(L - L/8)^2}_{8}
$$
  

$$
M_1 = W \underbrace{(7/8L)^2}_{8}
$$
  

$$
M_1 = \underbrace{49WL^2}_{512}
$$

Para  $M_c$  y  $M_q$  se tiene el mismo caso que es:

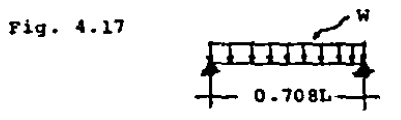

de donde:

$$
M_5 = M_9 = W \frac{[0.7081]^2}{8}
$$
  

$$
M_5 = M_9 = \frac{W_2^2}{16}
$$

Y con esto quedan definidos los valores del momento flexio nante a lo largo de la viga. De estos valores sólo dos son diferentes del valor WL<sup>2</sup>/16 que son M, = 49/512 WL<sup>2</sup> y M<sub>11</sub>=0.09516  $WL^2$  que corresponden al primero y al último tramo de la viga.

Por economía no se diseñará toda la viça contra el momento máximo, sino solamente el primero y el último tramo de la misma diseñándose el resto contra  $KL^2/16$ .

Los momentos obtenidos hasta ahora corresponden a momentos alrededor del cje "x" para momentos alrededor del cje "y" se -tendrá la misma configuración de apoyos y cargas que para el -eje "x" por lo que los nomentos alrededor de ese eje se calcula rin con las mismas fórmulas que para el eje "x", a menos que se propongan elementos de liga.

# 4.3. DEFINICION DEL VALOR DEL CORTANTE A LO LARGO DE LA-VICA.

La configuración general de carga que se tiene de la vigapara todas las combinaciones de carga es la siguiente:

Fig. 4.18

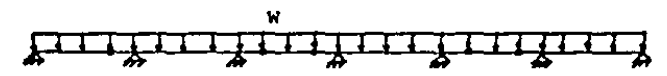

con excepción de la combinación de carga gravitacional y coloca dor cuyo diagrama de cortante es el siguiente:

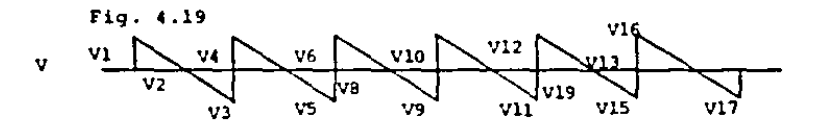

Los diferentes valores del cortante son:

Para V, y V<sub>2</sub>, del diagrama siguiente se tiene:

Fig. 4.20

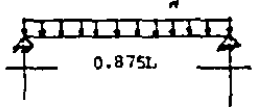

$$
v_1 = v_2 = \frac{0.875WL}{2} = 0.4375WL
$$
  

$$
v_1 = v_2 = 0.4375WL
$$

Para  $V_7$ ,  $V_8$ ,  $V_{13}$  y  $V_{14}$  se tiene:

 $Fig. 4.21$ 

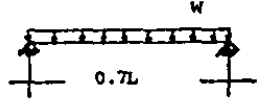

$$
V_7 = V_8 = 0.7WL = 0.35WL
$$
  
\n $V_7 = V_8 = V_{13} = V_{14} = 0.35WL$   
\nPara  $V_3$ ,  $V_4$ ,  $V_5$ ,  $Y = V_6$  se tiene lo siguiente  
\nFig. 4.22  
\n $\begin{bmatrix}\n0.4375WL \\
0.4375WL\n\end{bmatrix}$   
\n $\begin{bmatrix}\nW \\
0.35WL \\
0.35WL\n\end{bmatrix}$   
\n $\begin{bmatrix}\n0.4375WL \\
0.154L\n\end{bmatrix}$ 

Primero se obtienen las reacciones en los apoyos de una T  $M_1F = 0$  <sup>2</sup> se obtiene  $R_2$ 

- 0.4375kL (0.125kL) - R<sub>2</sub>L + 0.35kL (1.15L) + W(1.275K
$$
\frac{1.275L}{2}
$$
 - 0.125L) = 0  
\nR<sub>2</sub> = -0.0547 kL + 0.4025 kL + 0.6534 kL  
\nR<sub>2</sub> = 1.00 kL  
\ny de una ZF = 0<sup>†</sup>(+)  
\n-0.4375 kL - 0.35 kL - 1.275 kL + 1.00 kL = R<sub>1</sub>  
\nR<sub>1</sub> = 1.0625 kL

Conocidas las reacciones se puede definir el cortante en cualquier punto.

Para V<sub>3</sub> se tiene lo siguiente:

 $\pmb{\ast}$ 

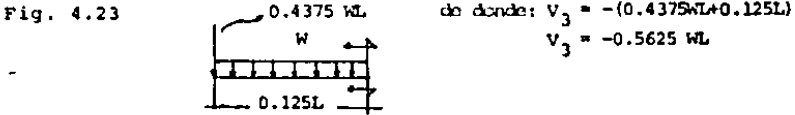

de donde:

 $V_3 = -(0.4375 \text{ WL} + 0.125 \text{WL})$   $V_3 = -0.5625 \text{ WL}$ 

Para V<sub>4</sub> se tiene:

Fig. 4 .24 10.437SWL w  $\begin{array}{|c|c|c|c|c|}\n\hline\n\textbf{1} & \textbf{1} & \text$  $V_A$  = -00.4375 WL - 0.125 WL + 1.0625 WL  $V_4 = 0.50 W$ Para V<sub>5</sub> se tienes Fig.  $4.25$  0.4375WL 0.125L  $\frac{1}{1}R = 1.0625 \times L$  $V_6$  = -0.4375WL - 0.125WL + 1.0625WL - WL  $V_5 = -0.50$ WL Para V<sub>6</sub> se tiene: Fig.  $4.26$  0.4375WL w R = 1.0625<sup>;</sup><br>- 0.125L <del>-</del> R • l.00 WL t,  $V_6$  = -0.4375WL - 0.125WL + 1.0625WL - WL + WL  $V_6 = 0.50$  WL Para obtner  $v_g$ ,  $v_{10}$ ,  $v_{11}$ ,  $y$   $v_{12}$  se tiene lo siguiente:

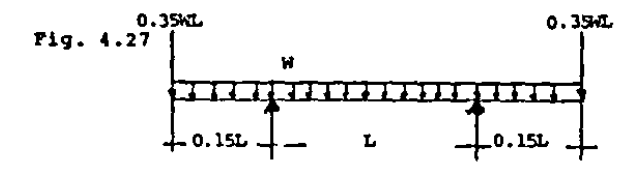

Por simetría de geometría y cargas las reacciones en los apoyos son iquales, por lo que:

$$
R_1 = R_2 = \frac{1.3WL}{2} + 0.35WL
$$
  

$$
R_1 = WL
$$

Y sólo se necesita encontrar V<sub>9</sub> y V<sub>10</sub> que serán iguales respectivamente a  $V_{11}$  y  $V_{12}$ 

```
Para V<sub>g</sub> se tiene:
Fig. 4.28 0.35WL
                       0.15L
```
de donde:

 $V_0 = -0.35WL = 0.15WL$  $V_{q} = -0.50WL = V_{11}$ 

Para V<sub>10</sub> se tiene lo siguiente:

 $V_{10}$  =-0.50WL + WL  $V_{10} = 0.50WL = V_{12}$ Finalmente para  $V_{15}$ ,  $V_{16}$ , y  $V_{17}$  se tiene lo siguiente: Fig.  $4.30$  0.354L  $\begin{tabular}{|c|c|c|c|} \hline \quad \quad & \quad \quad & \quad \quad & \quad \quad & \quad \quad \\ \hline \quad \quad & \quad \quad & \quad \quad & \quad \quad & \quad \quad \\ \hline \quad \quad & \quad \quad & \quad \quad & \quad \quad & \quad \quad \\ \hline \quad \quad & \quad \quad & \quad \quad & \quad \quad & \quad \quad & \quad \quad \\ \hline \end{tabular}$ obteniendo primero una  $1 M_2$  F = 0  $\widehat{+}$  quedat  $-0.35$  WL  $(1.15L) + R_1L - W(\frac{1.15L}{2})^2 = 0$  $R_1 = 1.0638$  WL  $y$  de una  $TF = 0$   $f (+)$ R <sup>2</sup>• O.JSWL + l.lSWL - l.06J8WL  $R_2 = 0.4362$  WL Por lo que para  $V_{15}$  se tiene  $Fig. 4.31 0.35kL$  $\begin{array}{c}\n\cdot & \cdot \\
\hline\n\cdot & \cdot \\
\cdot & \cdot\n\end{array}$ de donde:  $V_{15}$  = -.035 WL - 0.15WL  $V_{15} = -0.50$  WL Para  $V_{16}$  se tiene lo siguiente: Fig, 4.J2

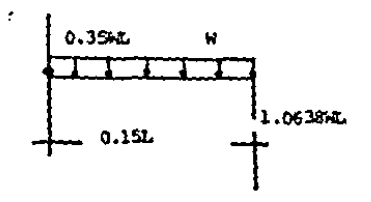

### de donde:

 $V_{16} = -0.50WL + 1.0638WL$  $V_{16} = 0.5638$  WL Y para V<sub>17</sub> se tiene lo siguiente:  $0.35L$ Fig. 4.33

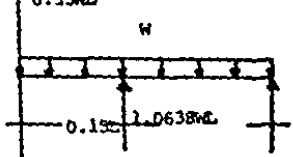

de donde:

 $V_{3,7} = 0.5638WL - WL$  $V_{17} = 0.4362$ WL Resumiendo: Cuadro 4.1

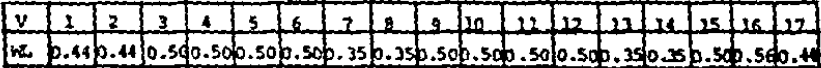

Por lo que al mayor valor de cortante con el cual se ravisarán las secciones para las diferentes combinaciones de carga serâ 0.5638WL con excepción de la combinación de carga gravita-cional y colocador.

Para la combinación de carga gravitacional y colocador ---

se observa que la posición más desfavorable del colocador es la siculente:

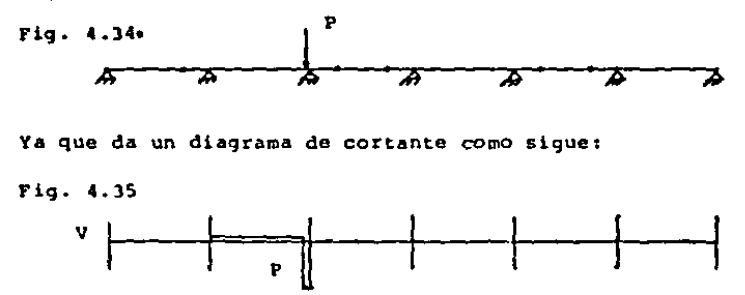

Por lo que para esta combinación, aplicando el principio de superposición de causas y efectos el cortante máximo es:

 $0.5638WL + P$ 

Y con esto quedan definidos los valores del cortante en el eje "y"; para el cortante en "x" se aplicaran las mismas fórmulas que para el ejo "y" ya que la distribución de apoyos y carqas es la misma en "y" que en "x".

4.4. DISESO DE LARGUEROS 4.4.1. DISENO POR CARGA GRAVITACIONAL PERMANENTE '4.4.1.1. DISERO DEL PRIMERO Y EL ULTIMO TRAMO Los momentos maximos obtenidos hasta este momento son: para el primer tramo en los dos ejes:  $Mx$  y  $My = \frac{49}{537}$  WL <sup>2</sup>

Y para el último tramo en los dos ejes:  $Mx = 0.09516 M<sup>2</sup>$ 

51 se aplican estas expresiones los momentos que se obticnen en el eje "y" (eje de menor momento de inercia) son muy gran des, por lo que es conveniente introducir elementos de liga alcentro de los claros con el fin de reducir estos momentos. Alintroducir el elemento de liga se hace necesario analizar otravez estos tramos para momento y cortante en el eje "y"

Para el primer tramo se tiene lo siguiente;

Fig, 4.36

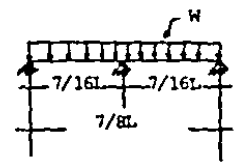

Por lo que:

Mmax =  $WL^{\frac{1}{2}}$  y Vmax =  $5$  WL<sup>1</sup>  $\frac{1}{8}$  $M_{\text{max}} = W \frac{(7/16L)^2}{2}$  Vmax =  $\frac{5}{2} W(\frac{3L}{2})$  $\frac{1}{8}$   $\frac{1}{16}$   $\frac{1}{16}$   $\frac{1}{16}$  $M_{\text{max}} = \frac{49 \text{ WL}^2}{25 \text{ WL}}$  Vmax =  $\frac{35}{25}$  WL 2048 <sup>128</sup>

Para el filtimo tramo se tiene lo siguiente:

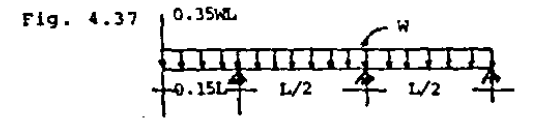

Primero obtenemos las reacciones:

$$
Z F = 0
$$
 (+)  
\n
$$
R_1 + R_2 + R_3 = 1.50WL - - -1
$$
  
\n
$$
Z M_3 F = 0
$$
 (+)  
\n
$$
R_1 L + R_2 \frac{L}{2} - W \frac{(1.15L)^2}{2} - 0.35WL (1.15L) = 0
$$
  
\n
$$
2R_1 + R_2 = 2.1275 WL - - -2
$$

La tercera ecuación que nos permita resolver el sistema se puede obtener por varios métodos, en este trabajo de tesis se emplea el teorema de la desviación tangencial.

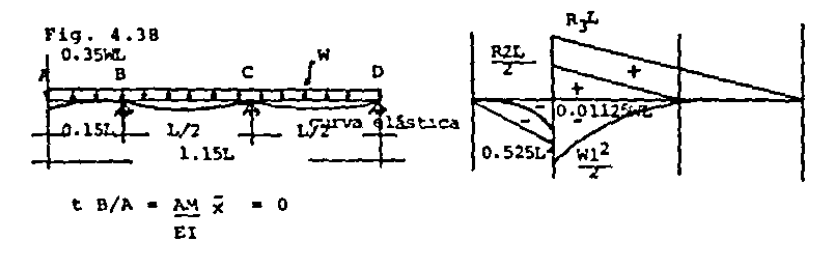

Usando el diagrama de momentos por partes se obtiene:

$$
\frac{R_3L^2}{2} \left(\frac{L}{-4} + \frac{R_2L}{2} \left(\frac{L}{-4}\right) \left(\frac{L}{-4} - \frac{1}{-4}\right) - \frac{W_{LL}^2}{2} \left(\frac{L}{-4}\right) \left(\frac{L}{-4} - 0.525\pi L^2 \left(\frac{0.15L}{2}\right) \left(\frac{0.15L}{2}\right) \cdots\right)
$$
  
\n
$$
= 0.01125WL \left(\frac{0.15L}{10.15L}\right) \left(\frac{0.15L}{10.15L}\right) = 0
$$
  
\n
$$
\frac{R_3L^3}{6} + \frac{R_2L^3}{48} - \frac{W_L^4}{24} - \frac{0.0118W_L^4}{6} - \frac{0.0003W_L^4}{12} = 0
$$
  
\n
$$
\frac{R_3L^3}{6} + \frac{R_2L^3}{48} = 0.0437 W_L^4
$$
  
\n
$$
\frac{6}{6} = 48
$$
  
\n
$$
8R_3L^3 + R_2L^3 = 2.0956 W_L^4
$$

 $BR_3 + R_2 = 2.0956$  WL - - - 3

Resolviendo matricialmente:

$$
\begin{bmatrix} 1 & 1 & 1 \ 2 & 1 & 0 \ 0 & 1 & 8 \end{bmatrix} \begin{bmatrix} R_1 \ R_2 \ R_3 \end{bmatrix} = \begin{bmatrix} 1.50 \text{WL} \\ 2.1275 \text{WL} \\ 2.0956 \text{WL} \end{bmatrix}
$$

de donde:

$$
R_1 = 0.8314 \text{ WL}
$$
  

$$
R_2 = 0.4648 \text{ WL}
$$
  

$$
R_3 = 0.2039 \text{ WL}
$$

Una vez conocidas las reacciones se puede escribir la ecua ción de momento flexionante de la viga y encontrar el valor miximo.

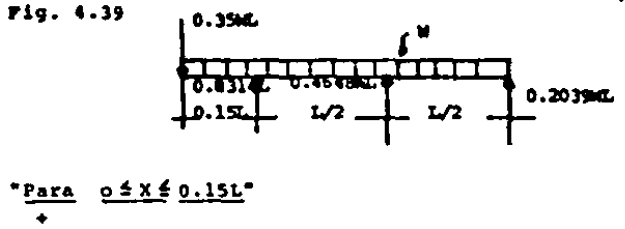

$$
M = -0.35WLx - \frac{Wx^2}{2}
$$

Para este tramo el Mmax se encuentra en  $x = 0.15L$  por lo quet

$$
Mmax = -0.35WL (0.15L) - W(0.15L)^{2}
$$
  

$$
Mmax = .0638 WL^{2}
$$

"Para  $0.15L \le x \le 0.65L$ "

 $M = -0.35 WLx + 0.8314WL (x -0.15L) - Wx^2$ 

Para encontrar Mmax se utiliza el criterio de máximos y mí nimos.

 $\frac{dM}{dt}$  = -0.35WL + 0.3314WL - Mx  $Wx = 0.4814 WL$  $X = 0.4814L$ Sustituyendo en la ecuación de momentor  $M = -0.35$  ML (0.4814L) + 0.8314ML(0.4814L - 0.15L) - W (0.4814L)<sup>2</sup>  $M = -0.0088$  kg.<sup>2</sup> Para x = 0.65 L (momento en el apoyo)  $M = -0.35$  WL (0.65L) + 0.8314WL (0.65L -0.15L)-W(0.65L)<sup>2</sup>  $M = -0.0231$   $ML^2$ "Para el tramo en que 0.65L4x 41.15L"  $\mu$  = -0.35%Lx + 0.8314WL (x-0.15L)+0.4648 WL(x-0.65L)- $\frac{1}{2}$ aplicando máximos y mínimos  $\frac{dM}{dx}$  =-0.35 WL + 0.8314 WL + 0.4648 WL - Wx Wx = 0.9462 WL  $X = 0.9462L$ 

sustituyendo en la ecuación de momento:  $M = -0.35$ ht.(0.94621)+0.8314ht.(0.94621-0.151)+0.4646htt.(0.94621-0.651)-4(0.94621)<sup>2</sup>  $M = 0.0208 M<sup>2</sup>$ 

 $m x = 1.15L$   $H = 0$ 

/ con esto se distingue que el valor más desfavorable de -

momento flexionante es:  $M = 0.0638$  WL<sup>2</sup>.

Con esta expresión se calcula el momento alrededor del eje w del último tramo.

El cortante máximo está en el primer apovo y tiene el si-quiente valor:

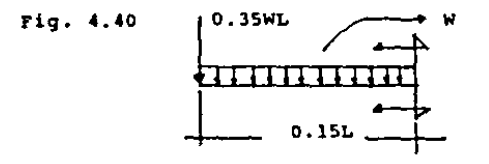

 $Vmax = -0.35 WL - 0.15 WL$  $Vmax = -0.50$  WL Por lo que para el último tramo:

Mmax = 0.0638 WL<sup>2</sup> y Vmax = 0.50 WL

Para ahorrar calculos el primero y el último tramo se dise ñarán con las expresiones más desfavorables obtenidas para cada eje y tramo con lo que siempre se está del lado de la seguridad. estas expresiones son:

```
Mxmax = \frac{49}{512} WyL<sup>2</sup> y Mymax = 0.0638 WxL<sup>2</sup>
Sustituyendo valores:
Mxmax = \frac{49}{512} (14.42 Kg/m) (6.00m)<sup>2</sup>
Mxmax = 49.68 Kqm = 4968 Kgcm
Y.
Mymax = 0.0638 (2.88 Kg/m) (6.00m)<sup>2</sup>
Mymax = 6.61 Kgm = 661 Kgcm
```
Y con estos valores ya conocidos pasamos al diseño. Propo niendo un perfil 3MT18 con Sx = 5.40cm3 y Sy = 1.87 cm3 la f6rmula de la flexión biaxial para el primero y el último tramo -queda como sigue:

the control of the control of the

4968 661  $5.40 \pm 1.87$ 1366  $1386 \n4 1.00$  $0.92 \pm 1.00$ 

desertado en la contrata de la

Por lo que se acepta 3MT18 para el primero y el último tra mo de la viga.

4.4.1.2. DISENO DEL RESTO DE LA VIGA

Para todo el resto de la viga se propone un perfil 3MT18 con Sx = 5.40cm3 y Sy = 1.87 cm3 con el cual la fórmula de la flexión biaxial queda como sique:

3245 648  $5.40 + 1.87$  $1386 \le 1.00$ 1386  $0.68 \n4 1.00$ 

por lo que se acepta DMT18 para el resto de la viga.

4.4.2 DISERO POR CARGA GRAVITACIONAL Y CARGA VIVA. 4.4.2.1. DISENO DEL PRIMERO Y EL ULTIMO TRAMO.  $mx = \frac{49}{512} yy_L^2$  y My = 0.0638 WxL<sup>2</sup> austituvendo valores

 $Mx = \frac{49}{512}$  (42.85Kg/m) (6.00m)<sup>2</sup>  $Mx = 147.63$  Kgm = 14,763 kgcm y My = 0.0638 (8.56 kg/m) (6.00m)<sup>2</sup>  $My = 19.66$  kgm = 1966 kgcm

Proponiendo un perfil 6MT16 con  $Sx = 21.85cm^3$  y  $Sy = 5.34-$ cm<sup>3</sup> la fórmula de la flexión biaxial queda como sigue:

14763 1966  $\frac{21.85}{1386} + \frac{5.34}{1386}$   $\leq 1.00$  $0.75 \tdiv 1.00$ 

por lo que se acepta 6MT16 para el primero y el último tramo de la viga.

4.4.2.2. DISENO DEL RESTO DE LA VIGA

 $M \times$  y  $M \times = \frac{W L^2}{16}$ 

sustituyendo valores:

 $Mx = \frac{(42.85Kg/m) (6.00m)^2}{16}$  $Mx = 96.41$  Kqm = 9641 kgcm  $My = (8.56kg/m)(6.00m)^2$ 16  $My = 19.26$  kgm = 1926 Kgcm

El momento My = 1926 kgcm es muy grande, para reducirlo es necesario introducir los siguientes elementos de la liga:

Fig. 4.41

63

المتحدث والمنافي والمستندر

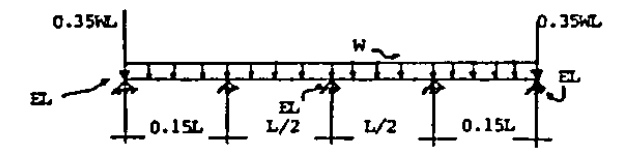

por lo que es necesario encontrar el nuevo valor del momento -máximo.

Resolviendo la viga por el método de Cross se obtiene:

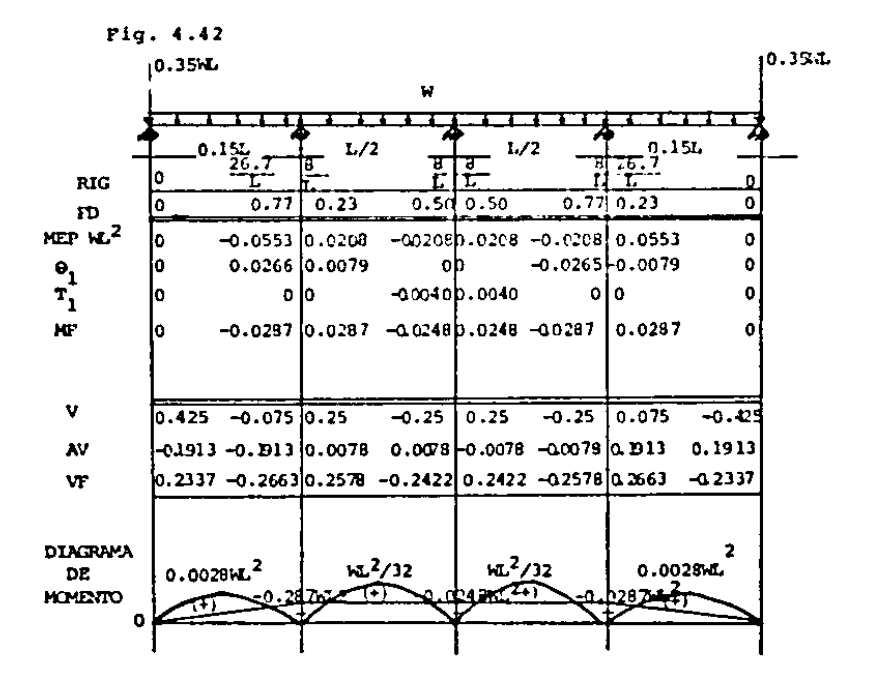

Para obtener el momento m&ximo en la primera parte (de O a Q.lSL) es necesario escribir la ecuaci6n de Mf y por medio de m&ximos y rn!nimos encontrar el valor mSximo.

Para  $0.4 \times 2.0.15L$  $M = 0.2337$   $W_{xx} - W_{x}^{2} - 0.35$   $W_{xx}$  $\frac{dM}{dV}$  = 0.2337 WL - 0.35 WL - Wx iqualando a cero y resolviendo:

 $Wx = 0.1163$  WL

 $x = 0.1163$ 

'

sustituyendo el valor de  $x = 0.1163$  en la ecuación de momento queda lo siguiente:

 $M = 0.2337$  WL (0.1163L) - W(0.1163L)<sup>2</sup> - 0.35WL (0.1163L)  $M_{max} = 0.0271$  wl<sup>2</sup> de O a O.lSL

Para el tramo que va de 0.15L a 0.65L el momento máximo -se puede obtener geometricamente a partir del diagrama de momen to y tiene el siquiente valor:

 $\frac{\text{Mmax}}{32}$  - 0.0248WL<sup>2</sup>  $Mmax = 0.0065 WL<sup>2</sup>$ 

De los dos valores máximos obtenidos el más desfavorable-es  $M = 0.0271$  WL<sup>2</sup>, por lo que con esta expresión se calculará el momento máximo alrededor del eje "y".

sustituyendo valorea  $My = 0.0271$  (8.56 kg/m) (6.00m)<sup>2</sup>  $My = 8.35$  kgm = 835 kgcm
Proponiendo un perfil 3MT16 con Sx  $*$  9.15cm3 y Sy = 3.20cm3 la f6rmula de la flexi6n biaxial queda come sigue:

```
9641 835
\frac{9.15}{1386} + \frac{3.20}{1386} \le 1.001386 1386 
            0.95 \nless 1.00
```
por lo que se acepta 3MT16 para el resto de la viga.

4.4.3. DISENO POR CARGA GRAVITACIONAL, CARGA VIVA Y GRA-NIZO,

4.4.3.1. DISENO DEL PRIMERO Y EL ULTIMO TRAMO DE LA VIGA.

$$
Mx = \frac{49}{512} WyL^2 \t y \t My = 0.0638 WxL^2
$$

sustituyendo valores

the surface control of the

 $Mx = 49$  (85.51 Kg/ml) (6.00m)<sup>2</sup> 512  $Mx = 294.61$  kgm = 29461 kgcm y My = 0.0638 (17.09 Kg/ml)(6.00m)<sup>2</sup> My • 39.25 kgm • 3925 kgcm

Proponiendo un perfil 7 $MT16$  con Sx = 23.4BcmJ y Sy = 6.33 cm3 la f6rmula de la flexión biaxial queda como sigue:

29461 3925  $\frac{28.48}{1386}$  +  $\frac{6.33}{1386}$   $\leq$  1.33 1386 1386

 $1.19 \t{4} 1.33$ 

por lo que se acepta 7MT16 para el primero y el último tramo

4.4.3.2. DISESO DEL RESTO DE LA VIGA  $Mx = \frac{WyL^2}{2}$  y My = 0.0271. WxL<sup>2</sup> sustituvendo valores:  $Mx = (85.51Kg/m)$  (6.00m)<sup>2</sup>  $16$  $Mx = 192.40$  Kgm = 19240 Kgcm y  $Ay = 0.0271$  (17.09 Kg/m) (6.00m)<sup>2</sup>  $My = 16.67$  Kgm = 1667 Kg/cm Proponiendo un perfil 5MT16 con Sx = 14.56Cm3 y Sy = 3.39cm3 la fórmula de la flexión biaxial queda como sique: 1667 19240  $\frac{14.56}{1386} + \frac{3.39}{1386} \leq 1.33$  $1.31 \pm 1.33$ por lo que se acepta SMT16 para el resto de la viga.

4.4.4. DISENO POR CARGA GRAVITACIONAL Y COLOCADOR 4.4.4.1. DISENO DEL PRIMERO Y EL ULTIMO TRAMO

Para el priner tramo la posición más desfavorable del colo cador es al centro del claro con lo que produce un incremento de momento igual a PL'/4 siendo L' = 7/21, alrededor del eje "x"

Fig. 4.43

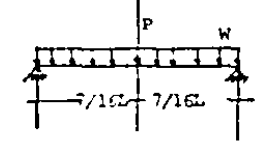

por lo que el momento máximo es:

Mxmax =  $\frac{49}{512}$  WL<sup>2</sup> +  $\frac{7PL}{32}$ 

y en el eje "y" se tiene lo siguiente:

67

Pig. 4.44

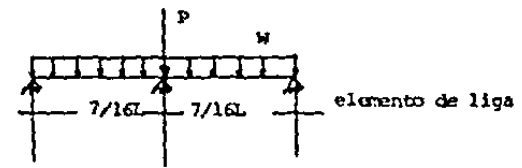

. Par lo que la carga "P" no produce momento alrededor del eje "y", y el momento máximo sigue siendo:

 $Mymax = 0,0638 WL<sup>2</sup>$ 

Para el Gltimo tramo la posición más desfavorable del colo cador es al centro del claro entre apoyos aplicando el princi-pio de superposición de causas y efectos se tiene:

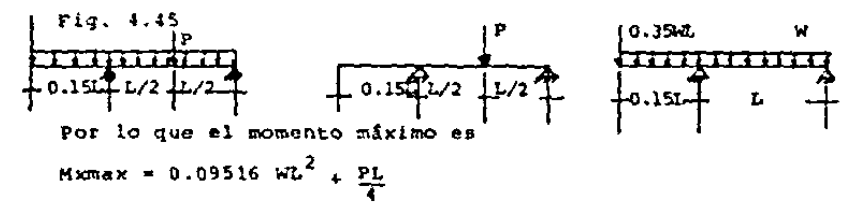

en el eje "y" se tiene el mismo caso que para el primer tramo por lo que el momento sique siendo el mismo.

Tomando la expresión de momento más desfavorable de cada tramo y eje, y diseñando contra estos elementos mecânicos siempre se esta del lado de la seguridad, estas expresiones son:

Mxmax = 0.09516  $WL^2$  + PL/4 v Mymax = 0.0638  $WL^2$ sustituyendo valores: Mxmax = 0.09516 (14.42 Kg/m)(6.00m)<sup>2</sup> + 98.06 Kg (6.00m)  $Mxmax = 196.49$   $Kqm = 19649$   $Kqcm$ y My = 0.0638 (2.98 Kg/ml (6.00m)<sup>2</sup>  $My = 661$  Kacm

Proponiendo un perfil 5MT16 con Sx= 14.56 cm<sup>3</sup> y Sy = 3.39 cm<sup>3</sup> la fórmula de la flexión biaxial queda como sigue:

19649  $661$  $\frac{14.56}{1386} + \frac{3.39}{1386} \stackrel{?}{=} 1.33$  $1380$ 

 $1.11 \div 1.33$ 

por lo que se acepta 58T16 para el primero y el último tramo de la viga.

4.4.4.2. DISENO DEL RESTO DE LA VIGA.

La posición del colocador más desfavorable para el diseñoes cuando se encuentra al centro del claro entre apoyos. Parael eje "x" la configuración de cargas y apoyos es la siguiente:

Fig. 4.46

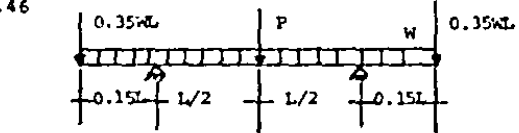

por lo que el momento máximo es:

$$
M = \frac{WL^2}{16} + \frac{PL}{4}
$$

sustituyendo valores:

÷

 $Mx = \frac{(14.42 \times g/m) (6.00m)^2}{16} + \frac{98.06 \times g(6.00m)}{4}$  $Mx = 179.54$  Kgm = 17954 Kgcm En el eje "y" se tiene la siguiente configuración: Fig. 4.4  $\frac{1}{10.152 + 1/2 + 1/2}$ |0.35mL

por lo que Mymax = 0.0271  $WL^2$  sustituvendo valores:  $My = 0.0271(2.88Ka/m)(6.00m)^{2} = 2.81kcm = 281 Kgcm$ 

Proponiendo un perfil 5MT18 con Sx= 11.74 cm<sup>3</sup> y Sv = 2.76 cm<sup>3</sup> la fórmula de la flexión biaxial queda como sique:

$$
\frac{17954}{11.74} + \frac{281}{2.76} + \frac{281}{1386} + \frac{281}{1386} + \frac{281}{1386} + \frac{281}{1386} + \frac{281}{1333} + \frac{281}{1333} + \frac{
$$

por lo que se acepta 5MT18 para el resto de la viga.

4.4.5 DISERO POR VIENTO

4.4.5.1. DISENO DEL PRIMERO Y EL ULTIMO TRAMO

La carga de viento actúa perpendicular a la cubierta por lo que sólo produce flexión alrededor del eje "x" el valor máxi mo de este momento es:

Hxmax =  $\frac{49}{512}$  WL<sup>2</sup>

sustituyendo valores:

 $Mxmax = \frac{49}{515}$  (100.14 Kg/m) (6.00m)<sup>2</sup>

Mxmax = 345.01 Kgm = 34501 Kgcm

Proponiendo un perfil 6MT16 con Sx = 21.85 cm<sup>3</sup> la fórmulade la flexión queda como sigue:

34501  $\frac{21.85}{1386}$   $\leq$  1.33  $1.14 \t4 1.33$ 

٠

por lo que se acepta 6MT16 para el primero y el último tramo.

4.4.5.2. DISERO DEL RESTO DE LA VIGA.

Para el resto de la viga el momento flexionante máximo es:  $Mx = \frac{WL^2}{L^2}$ 

sustituvendo valores

 $Mx = (100.14 \text{ Kg/m}) (6.00 \text{m})^2$  $Mx = 225.32$  Kgm = 22532 kgcm

Proponiendo un perfil 5MT16 con Sx = 14.56 cm<sup>3</sup> la fórmulade la flexión queda como sigue:

 $\frac{22532}{14.56}$   $\leq$  1.33<br>1386  $1.12 \pm 1.33$ 

por lo que se acepta 5MT16 para el resto de la viga.

4.5 REVISION POR CORTANTE

Los valores de cortante máximos están dados por las expre-

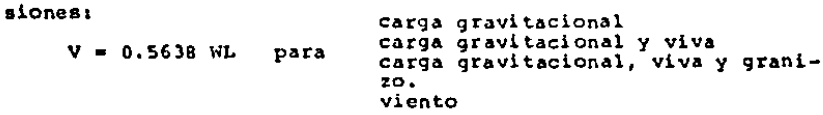

y V = 0.5638 WL + P para carga gravitacional y colocador.

tabulando se obtiene:

Cuadro 4.2

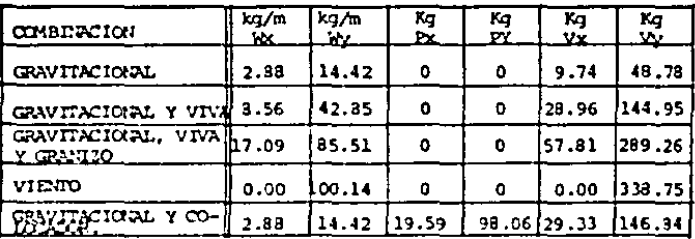

Revisando contra los dos valores de cortante mayores se -está de lado de la seguridad, estos son:

 $Vx = 57.81$  Kg y Vy = 338.75 Kg la sección es un perfil 5MT16 con Ax = 0.61 cm<sup>2</sup> y Ay= 1.54 cm<sup>2</sup> de donde se debe cumplir que:

fvx =  $\frac{Vx}{4x}$  £ 924 Kg/cm2 fvy =  $\frac{Vy}{4y}$  £ 924 Kg/cm2

sustituyendo valores se obtiene:

fvx =  $\frac{57.81}xg \frac{1}{4}924$  Kg/cm2 fvy =  $\frac{338.75}xg \frac{1}{4}924$  Kg/cm<sup>2</sup>

fvx = 94.77  $\frac{Kq}{2}$  ≤ 924 Kg/cm2 fVy = 219.97 Kg/cm2 ± 924Kg/cm2

Por lo que se aceptan las secciones 5MT16 para el resto de la viga y 7MT16 para el primero y el último tramo.

4.6 REVISION POR DEFORMACION

4.6.1 CONFIGURACION DEFORMADA

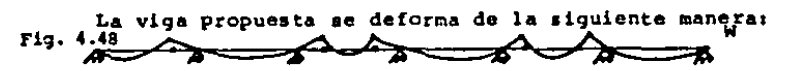

Se observa que las máximas deformaciones ocurren al centro de los claros entre apoyos y en los volados. La obtención de las expresiones que definen el valor numérico de las flechas mâ ximas se detalla en el apéndice "A"; por lo que en este incisosólo se presentan estas expresiones.

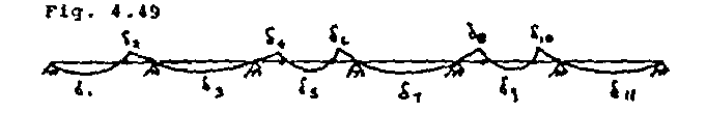

 $\frac{1}{4}$  =  $\frac{-5W(0.875L)^4}{3R4 - E114Vult}$  +  $\frac{0.000112WL^4}{E1 + E114Vult}$  $\{2 - \frac{0.000112hT^4}{h} \}$  $\frac{1}{2}$  3 =  $-0.005976WL<sup>4</sup>$  $14 - 0.001035WL<sup>4</sup>$  $\delta$ 5 -  $\frac{-5W(0,7L)^4}{392E}$  + 0.001035HL<sup>4</sup>  $\begin{array}{ccc} \frac{1}{66} & = & \frac{6}{6} & = & \frac{-\text{Pa}^2(3L+2a)}{6E} & = & \frac{\text{Wa}^3}{24E} & \frac{3a^3+6a^2L-L^3}{24E} & \text{donder } P = 0.35 \text{WL} \\ & = & 0.15L \end{array}$  $\frac{1}{4}7 = \frac{Pal}{24EI} \frac{4a+5L}{14EI} - \frac{5WL^4}{31EI} + \frac{WA^2L^2}{16EI}$  $69 = \frac{-5y(0.75)^4}{x^2(0.75)^2}$   $\frac{Pa^2(35+2a)}{x^2(0.75)^2}$   $\frac{Na-3a^3+6a^2b-b^3}{x^2(0.75)^2}$  $\begin{array}{ccc} \frac{1}{2}10 & = & \frac{-\text{Pa}^2\left(1+a\right)}{3 \text{ EI}} & \frac{\text{Wa}L^3}{24 \text{ EI}} & \frac{\text{Wa}^3\left(1 a + 1\right)}{24 \text{ EI}} \end{array}$  $\frac{\delta}{\delta}11 = \frac{0.06415 \text{ PaL}^2}{\text{EI} \text{1fyult}} \cdot \frac{5 \text{W} \text{L}^4}{36 \text{fE} \text{L}_{\text{nl}} t} + \frac{0.03208 \text{W} \text{a}^2 \text{L}^2}{\text{EI} \text{1'yult}}$ 

con estas fórmulas basanos a la revisión

REVISION POR DEFORMACION PARA CARGA PERMANENTE  $4.6.2.$ DATOS:  $W = 43.7$  Ka/m  $L = 6.00$  m.  $E = 2.04 \times 10^6$  Ka/cm2  $Ixx = 92.45$  cm4 (5MT16 para el resto de la viga)  $1xx = 253.23 cm4$  (7MT16 para el 1ª y el último tra mol

Tabulando las deformaciones con una calculadora programa-ble se obtiene:

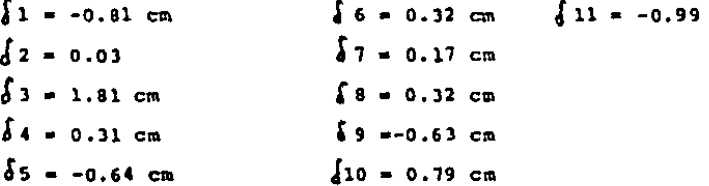

La deformación máxima permisible para carga permanente es  $\frac{L}{360} = \frac{600 \text{ cm}}{360} = 1.67 \text{ cm}$  que es mayor que cualquiera de las de-formaciones obtenidas por lo que se aceptan los perfiles (2NT16 1° y último tramo y 5MT16 para el resto) por deformación por -carga permanente.

```
REVISION FOR DEFORMACION PARA CARGA EVENTUAL
4.6.3.Para el primer caso:
carga gravitacional, carga viva y granizo.
DATOS: W = 87.20 \text{ kg/m}L = 6.00mE = 2.04 \times 10^6 kg/cm2
          Ixx = 92.45 cm4 (5MT16 para el resto de la viga)<br>Ixx = 253.23 cm4 (7MT16 para el 1°y el último tra-
                                no).
```
Tabulando las deformaciones con una calculadora programa-ble se obtiene:

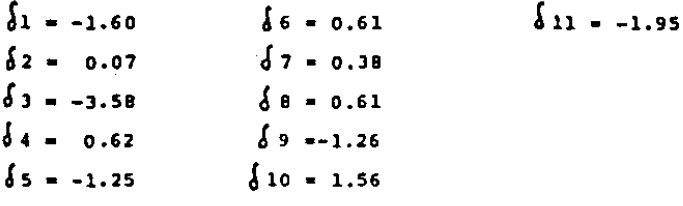

La deformación máxima permisible por carga eventual es --- $\frac{L}{200}$  =  $\frac{600 \text{ cm}}{200}$  = 3.00 cm.

Unicamente la deformación 3 es mayor que la permisible, por lo que no es necesario cambiar los perfiles propuestos. (7MT16 para el 1º y el último tramo, y 5MT16 para el resto).

Para el segundo caso:

contract and support

Carga de Viento:

DATOS:  $W = -100.14 \text{ kg/m}$  $L = 6.00 m$  $E = 2.04 \times 10^6$  kg/cm2  $IXX = 92.45$  cm4 (5MT16 para el resto de la viga)  $1xx = 253.23$  cm4 (7MT16 para el 1° y el último tramo).

Tabulando las deformaciones con una calculadora programable se obtiene:

 $\delta$ 11 = 2.24  $\delta$ 1 = 1.84  $\int$  6 = -0.70  $67 - 0.44$  $\lambda$  2 = -0.08  $63 - 4.11$  $8 - 0.70$  $\sqrt{4}$  = -0.71  $0.45$  $\begin{cases} 10 = -1.79 \end{cases}$  $\sqrt{5}$  = 1.44

La deformación máxima permisible por carga eventual es:

فالمسار المنادر والمنابذ

 $\sim$   $\sim$   $\sim$ 

 $-1$  $\frac{600cm}{1}$  = 3.00 cm

. . . . .

Como en el caso anterior sólo la deformación s = 4.11 es mayor que la permisible por lo que no es necesario cambiar losperfiles propuestos.

Para el tercer caso:

Carga Gravitacional y Colocador:

Para esta situación es necesario observar la posición misdesfavorable del colocador que es:

Fig. 4.50

geven pertiple countries in the cas

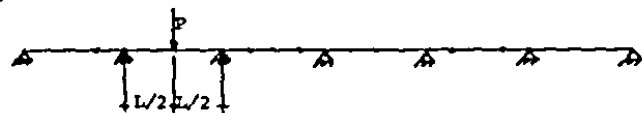

ya que su efecto coincide con el de la deformación 3 que es lamayor. El incremento en la deformación 3 que produce esta carga es PL<sup>3</sup> siendo  $P = 100$  Kg. **TBE1** 

 $W = 14.70$  Kg/m **DATOS:**  $P = 100 Kg$  $E = 2.04 \times 10^6$  Kg/cm2 Ixx = 92.45 cm4 (5HT16 para el resto de la viga).<br>Ixx = 253.23 cm4 (7HT16 para el 1° y el último --tramo).

Tabulando las deformaciones con una calculadora programa-ble se obtiene: (despreciando los efectos del colocador en losvolados).

 $\delta$  4 = 0.10  $67 = 0.06$   $610 = 0.26$  $\delta$ 1 = -0.27  $65 - 0.21$  $68 = 0.10$  $\delta$ 11 = -0.33  $62 - 0.01$  $\frac{1}{2}$  3 = -2.99  $66 = 0.10$  $\delta$ 9 = -0.22

La deformación máxima permisible por carga eventual es:

 $\frac{L}{200}$  =  $\frac{600 \text{ cm}}{200}$  = 3.00 cm.

que es mayor que las deformaciones obtenidas, por lo que se acep tan los perfiles propuestos.

V.- CONEXIONES Y COMPARATIVA ECONOMICA.

5.1 DISENO DE LA ARTICULACION

La articulaci6n de los diferentes tramos se logra por me- dio de un tornillo, el cual permitir& la libre rotaci6n de laspartest

Fig. 5.1

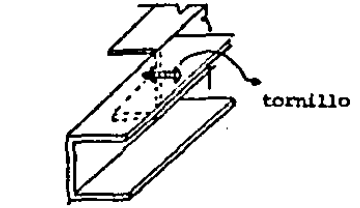

El tornillo se propone de algún diámetro comercial y se re visa por cortante y aplastamiento con las siguientes expresio- nes;

 $f_{P} = \frac{P}{\lambda APLAST} \leq 0.9$  fy donde: P: fuerza cortante actuante  $AAPLAST: D(e); D = difmetro del tornillo$ <br>e = espesor del alma del larguero  $y$  fv =  $\frac{P}{\lambda + 0}$  = 6 0.4 fy donde1 P1 fuerza cortante actuante xtornillo **\***<sup>1</sup><sup>2</sup> *i*</sub> D = di&metro del tornillo El esfuerzo cortante máximo sobre las articulaciones co-rresponde al cortante V2 que es o.4375 WL. Y sustituyendo con la carga mixima (carga de viento) se obtiene:  $P = 0.4375$  (100.14Kg) (6.00m)

 $P = 262.37$  Kg

## ESTA TESIS NO DEBE SALIR DE LA BIBLIOTECA

proponiendo un tornillo de 1/2" de diámetro se obtiene lo siquien te:

 $\frac{262.87Kg}{0.19 \text{ cm}^2}$   $\leq$  2079 Kg/cm2 fp =  $APLAST = D(e)$  $D = \frac{1}{2}$  = 0.5 (2.54cm) = 1.27cm.  ${\rm fp}$  = 1383.  $\frac{{\rm Skq}}{{\rm cm2}}$   $\leq$  2079 Kg/cm2 e (para monten 5MT-16) = 0.15cm.  $APLAST = 1.27cm(0.15cm) = 0.19cm2$  $0.9 f$ y = 0.9 (2310kg/cm2) = 2079 kg/cm2

 $y$  fv =  $\frac{262.87kg}{5.07cm^2}$  4924kg/cm2 Atornillo =  $\frac{m^2}{4}$  =  $\frac{\pi (2.54)^2}{4}$  = 5.07cm2

fv = 51.88 $\frac{\text{kg}}{\text{cm}^2}$  924Kg/cm2

por lo que se aceptan tornillos de 1/2" de diámetro.

5.2 COMPARATIVA ECONOMICA

5.2.1 SISTEMA TRADICIONAL

El peso total de los largueros con el sistema tradicional--821

Fig. 5.2

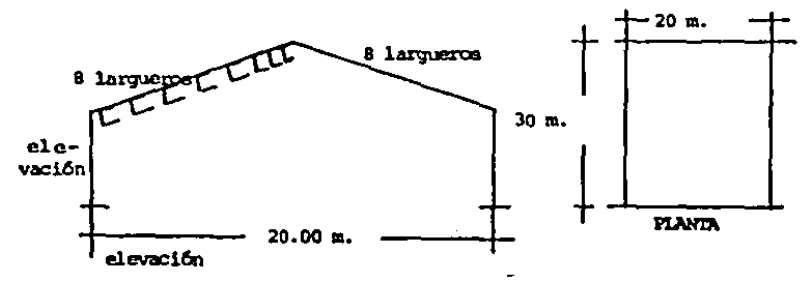

Wtotal = Ltotal de largueros x W/m de la sección Wtotal = 2x8x30m x 4.04 kg (perfil 7MT16). Wental =  $1939.20kq$ .

5.2.2. VIGA GERBER

El peso total de los largueros con viga Gerber es: Wtotal = 2x8(5.25m)(4.04kg) + 2x8(6.90m)(4.04) + 285.60m(2.91kg) Iprimer<br>tramo  $\frac{M}{m}$  (70.14)  $\frac{61 \text{ time}}{\text{ time}}$  (MT14) Lresto  $\frac{N}{n}$  (SeT )

 $Wtotal = 1616.47$  kg.

5.2.3 COMPARATIVA DE PESO

Dividiendo el peso de los larqueros con sistema tradicio-nal, entre el peso de los larqueros con viga Gerber se obtieneel porcentaje de ahorro del sistema viga Gerber contra el siste ma tradicional, en este caso:

porcentaje =  $(\frac{1939.20}{1616.47} - 1)$  100 = 19.97%

eato es 19.97% de ahorro en peso entre un sistema y otro, en el caso particular que aqui se ha resuelto.

Con respecto al porcentaje de ahorro, éste aumenta al in-crementarse el número de claros, esto sucede debido a que la -longitud de largueros que se diseña contra WL<sup>2</sup>/16 es mayor por - 1 lo tanto la incidencia en peso del primero y el Gltimo tramo -dentro del peso total disminuye.

ß0

Para ejemplificar esto, se supone que la nave industrial que se diseño cuenta con 8 claros en vez de seis, respetando -las demás condiciones que se habían impuesto, se obtiene lo siquienter

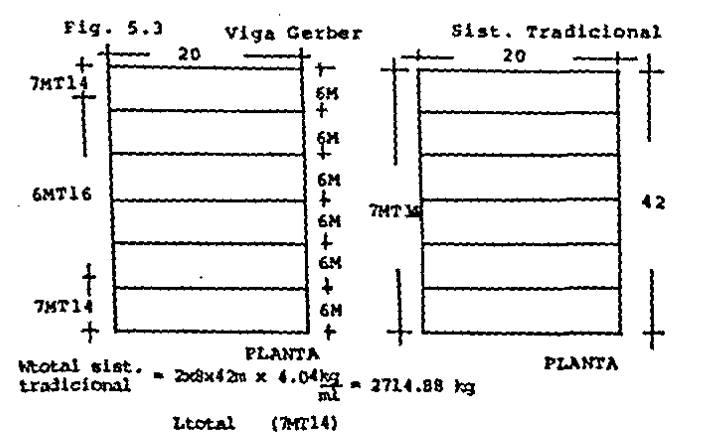

**Lprimer**  $\frac{M}{m}$  (2014) Liltino  $\frac{M}{m}$  (2014) Lresto  $\frac{N}{m}$  (2016) tramo

Wintal sist.  $= 2175.19$  Kg Vica Gerber

Porcentaje de  $*$  ( $\frac{2714.88Nq}{2175.19}$  - 1.00) 100 = 24.811 alorro

Por la que se aprecia que el porcentaje de ahorro en pesoaumenta en un 4.84%, con respecto al caso anterior, al límite en el porcentaje de ahorro es un poco menos de 50%; que es la disminución de momento flexionante lograda en gran parte de los

 $81$ 

largueros.

## 5.2.3.1 OTRA ALTERNATIVA

En el presente estudio la longitud de los claros se ha man tenido constante debido a que es una condición impuesta por elmodelo que se propuso. Si esta condición no existe, es posi-ble diseñar toda la viga contra la mitad del momento variando la longitud del primero y el último tramo con la condición de que Mmax en dichos claros sea también WL<sup>2</sup>/16.

Para el primer tramo se tiene lo siguiente

Fig. 5.4

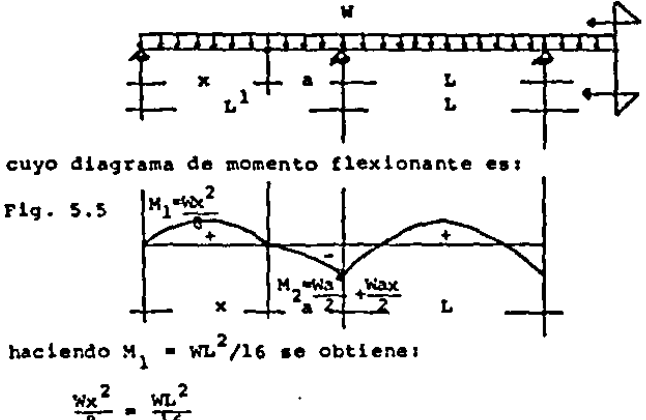

$$
16 \times \frac{2}{16} \times 10^2
$$
  

$$
x = \frac{81^2}{16}
$$
  

$$
x = \frac{1}{2}
$$
  

$$
x = 0.7071L
$$

82

Sustituyendo a "x" en M<sub>2</sub> e igualando  $\frac{1}{2}$  con M<sub>2</sub> se obtiene:

$$
M_2 = \frac{WL^2}{16} = \frac{Ma^2}{2} + \frac{0.7071MLa}{2}
$$
  
\n
$$
\frac{L^2}{16} = \frac{a^2}{2} + \frac{0.7071La}{2}
$$
  
\n
$$
2L^2 = 16a^2 + 11.3136aL
$$
  
\n
$$
16a^2 + 11.3136aL - 2L^2 = 0
$$
  
\n
$$
a^2 + 0.7071aL - 0.125L = 0
$$

de donde:

a = 
$$
-0.7071L \pm \sqrt{(0.7071L)^2 - 4(1)(-0.125L)}
$$
  
a =  $-0.7071L \pm \sqrt{L^2}$ 

por lo que:

 $a_1 = 0.1464L$  $a_2 = 0.8536L$ 

El valor de a = 0.1464L es el más conveniente para el dise ño. Sustituyendo valores se obtiene:

 $x = 0.7071L = 0.7071(600cm) = 424cm.$ 

 $y$  a = 0.1464L = 0.1464(600cm) = 88 cm.

con lo que se define la nueva longitud del primer claro que est

 $L^1$  = 424cm + 88cm = 512cm  $L^1 = 5.12m$ . Para el último tramo se tiene lo siguiente; Fig. 5.6

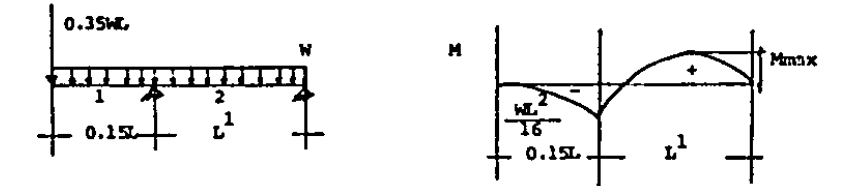

primero se obtiene la reacción R<sub>1</sub>: de una  $\Sigma M_2F = 0$  $-0.35WL(0.15L+L^{1}) - (W(0.15L+L^{1})^{2} + R_{1}L^{1} = 0$ <br> $R_{1}L^{1} = 0.35WL(0.15L+L^{1}) + (W(0.15L+L^{1})^{2})$ R<sub>1</sub> = 0.35WL(0.15L+L<sup>1</sup>) + w  $\frac{0.15L+L^{1}}{2}$ <sup>2</sup>

después se obtiene la ecuación de Mf del tramo entre apoyos: Fig. 5.7 <del>. . . . .</del>

$$
\begin{array}{|c|c|}\n\hline\n0.15 & R & x \\
\hline\n\end{array}
$$

de donde:  $M = -0.35WLx - \frac{wx^2}{2} + R_1$  (x - 0.15L)

Por medio de máximos y mínimos se encuentra el valor de --"x" que hace máximo el momento:

 $\frac{dM}{dx}$  = -0.35WL - WX + R<sub>1</sub>

igualando a cero y resolviendo se obtiene:

$$
x = \underbrace{R_1 - 0.35NL}_{W}
$$

Substituyendo a "x" R1 -0.35WL en la ecuación de Mf se -

 $\overline{z}$ 

obtiene el momento máximo:

$$
\frac{M_{\text{max}} - 0.35 \text{m} \left[ \frac{R1 - 0.35 \text{m}}{W} \right] + R1 \left[ \frac{R1 - 0.35 \text{m}}{W} - 0.15 \text{m} \right]}{\frac{R1 - 0.35 \text{m}}{W}} = 0.15 \text{m}
$$
\n
$$
\frac{M_{\text{max}}^2}{16} = -0.35 \text{m} \left[ \frac{R1 - 0.35 \text{m}}{W} \right] - W \left[ \frac{R1 - 0.35 \text{m}}{W} - 0.15 \text{m} \right] - 0.15 \text{m} \left[ \frac{R1 - 0.35 \text{m}}{W} \right] - W \left[ \frac{R1 - 0.35 \text{m}}{W} \right] = 0.15 \text{m}
$$

simplificando:

 $rac{w^{2}}{16}$  = -0.35% (R1-0.35%) - (R1-0.35%)<sup>2</sup> + R1  $\left[\frac{R1-0.580}{M}\right]$ sustituyendo el valor de R1 = 0.35%(0.15L+L<sup>1</sup>)+  $\frac{W(0.15+tL^{1})^{2}}{2}$  se ob--<br>tiene a L<sup>1</sup> en función (político) de la contexte de la contexte de la contexte de la contexte de la contexte de la tiene a L<sup>1</sup> en función implicita de L, debido a la dificultad -que representa despejar el valor de L<sup>1</sup> y a la facilidad que --presenta de programarse dicha ecuación es más fácil trabajar -por tanteos para encontrar el valor de  $L^1$  que satisfaga las con diciones impuestas.

Tomando los datos de la combinación de carga gravitacional permanente se tiene:

 $W = 14.42$  Kg/m<br> $L = 6.00$  m.

y por tantcos se llega as

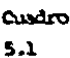

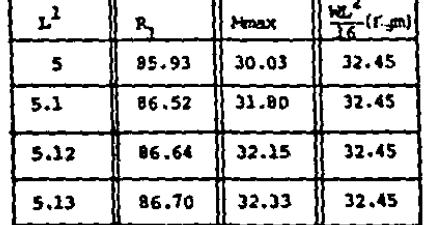

De donde con  $L^1$  = 5.13m se obtiene que el Mmax en el Últi mo claro sea también WL<sup>2</sup>/16.

La longitud total de la nave serfa: Ltotal =  $3x6.00 + 5.12m + 5.13m$ resto Lorimer Lultimo tramo tramo Ltotal =  $28.25m$  y no  $30.00$  m. como en el caso original. Suponiendo que las secciones propuestas no variaran se ten dria el siquiente porcentaje de ahorro en peso: Wtotal sist. =  $2 \times 8 \times 28.25$ m X 4.04Kg/m = 1826.08Kg tradicional  $(7.14)$ Weotal sist. =  $2 \times 8 \times 28.25$ m X 2.91Kg/m = 1315.32Kg viga Gerber  $(0.116)$ Porcentaje de  $(\frac{1826.08}{1315.32} - 1)100 = 38.838$ ahorro en peso que es superior al obtenido con la distribución de claros iguales, y se acerca bastante más al límite de 50% de ahorro en pe-

 $\bullet$ .

86

APENDICE "A"

and and the state of the state of the state

Obtención de las deformaciones de la Viga Gerber propuesta. 1.-) Configuración General

 $\mathbf{r}$  $.3.$ 5 6 Separando los tramos se tiene: Tramo 1 <u>in de ciudade d</u>  $0.875L$ 0.43754  $0.35hL$ Tramo<sub>2</sub>  $0.125 +$  $0.15$ L Tramo 3  $0.7L$ Tramo 4 0.35ML  $0.35L$  $0.15L$ 0.151 Tramo 5  $0.7L$ Tramo 6  $0.354$ 

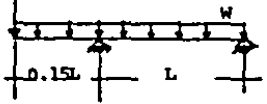

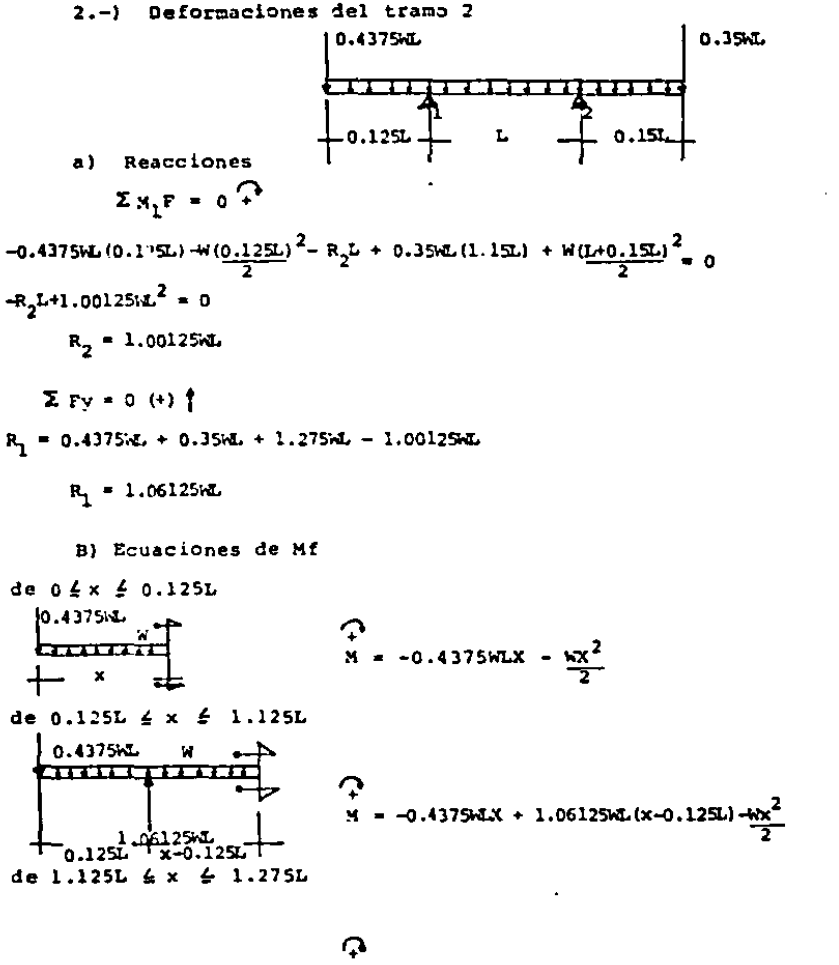

 $.06125$ M $.(x-0.125L) + 1.00125M...$  $(x-1.125L) - W$ 

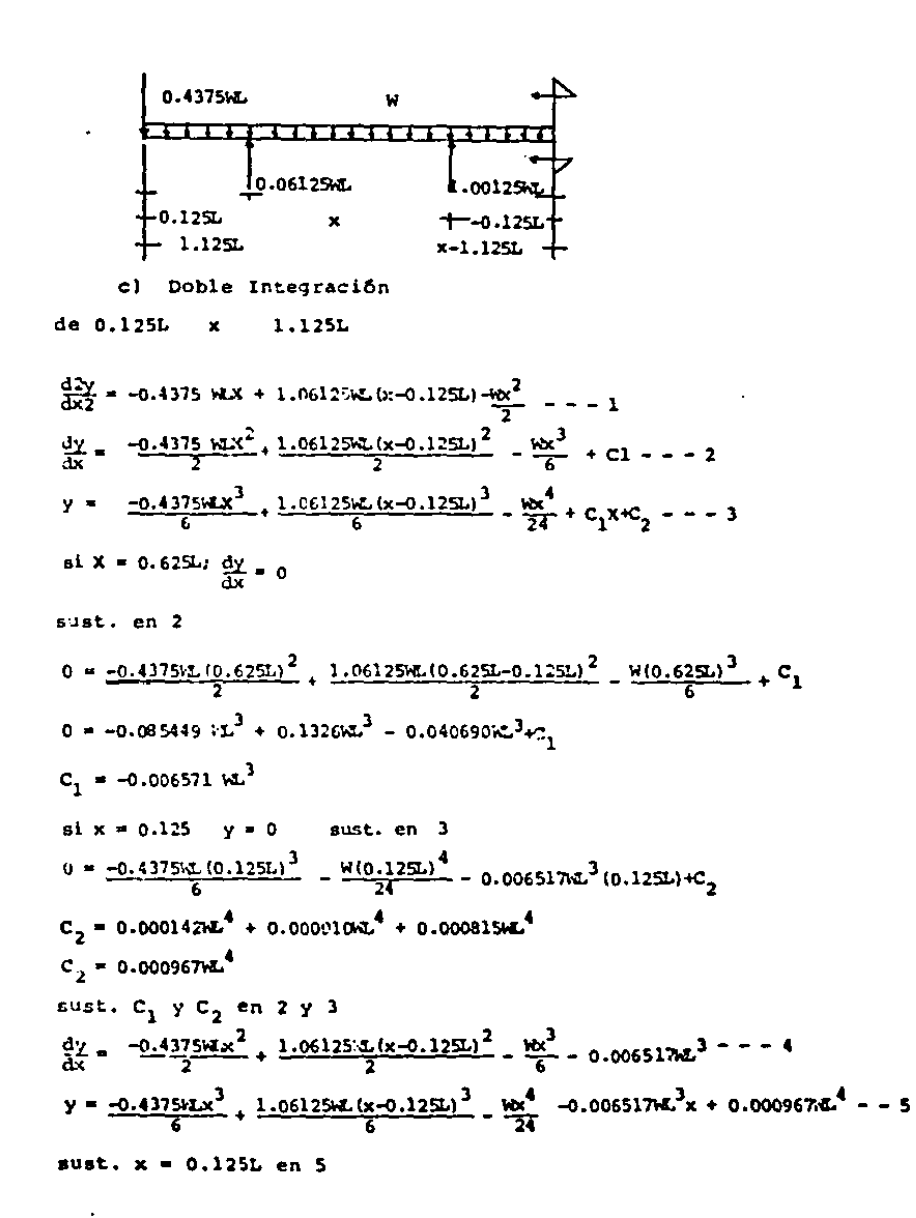

89

the contract and contract and contract and

 $\sim 10^{-1}$ 

$$
y = \frac{-0.4375WL(0.125L)^{3}}{6} - \frac{W(0.125L)^{4}}{24} - 0.000551WL^{3}(0.125L)+0.00096WL^{4}
$$
  
\n
$$
y = -0.00014WL^{4} - 0.000010WL^{4} - 0.0000315WL^{4} + 0.00096WL^{4}
$$
  
\n
$$
y = -0.00096WL^{4} + 0.00005WL^{4}
$$
  
\n
$$
y = 0
$$
  
\nsust.  $x = 1.125L$  en 5  
\n
$$
y = \frac{-0.4375WL(1.125L)^{3}}{6} + \frac{1.06125WL(1.125L)^{3}}{6} - \frac{W(1.125L)^{4}}{24} - 0.00651WL^{3}...
$$
  
\n
$$
(1.125L) + 0.00096WL^{4}
$$
  
\n
$$
y = (-0.103812 + 0.176875 - 0.066742 - 0.007332 + 0.000967)WL^{4}
$$
  
\n
$$
y = -0.00052WL^{4} - 0
$$
  
\n
$$
y = 0
$$
  
\n  
\n  
\n  
\n  
\n  
\n
$$
y = -0.4375WL(0.625L)^{3} + \frac{1.06125WL(0.625L-0.125L)^{3}}{24} - \frac{W(0.625L)^{4}}{24} - \cdots
$$
  
\n
$$
0.00651WL^{3}(0.625L)^{4} + 0.0022109WL^{4} - 0.006358WL^{4} + (-0.004073 + 0.000148)WL^{4}
$$
  
\n
$$
y = -0.005976WL^{4} + 0.022109WL^{4} - 0.006358WL^{4} + (-0.004073 + 0.000148)WL^{4}
$$
<

 $\epsilon$ 

 $\ddot{\phantom{1}}$ 

$$
x = 0.125L \frac{dy}{dx} = -0.003418WL^{3}
$$
\n
$$
x = 0.125L \frac{dy}{dx} = -0.003418WL^{3}
$$
\n
$$
= -0.003418WL^{3} = -0.4375WL^{6} - 1.25L^{2}
$$
\n
$$
C_{1} = 0.000325 \text{ W}^{3}
$$
\n
$$
x = 0.125L \text{ y} = 0 \text{ switch: } 0.125L^{4} + 0.000325WL^{3} (0.125L)^{4}C_{2}
$$
\n
$$
C_{2} = +0.000112^{4}L^{4}
$$
\n
$$
Sustituyendo C_{1} y C_{2} = n 2 y 3
$$
\n
$$
\frac{dy}{dx} = \frac{-0.4375ML^{2}}{6} - \frac{10.4}{6} + 0.000325ML^{3} - 4
$$
\n
$$
y = \frac{-0.4375ML^{2}}{6} - \frac{10.4}{24} + 0.000325ML^{3} + 0.000112ML^{4} - 1 - 5
$$
\n
$$
y = -0.4375ML^{3} - \frac{10.4}{2} + 0.000325ML^{3} + 0.000112ML^{4} - 1 - 5
$$
\n
$$
y = -0.4375ML^{6} (0.125L)^{3} - \frac{10(0.125L)^{4}}{24} + 0.000325ML^{3} (0.125L) + 0.000112ML^{4}
$$
\n
$$
y = 0
$$
\n
$$
s = 0.00012ML^{4} \text{ (Ymax en el primer volado 1.)
$$
\n
$$
d = 0.00012ML^{4} \text{ (Ymax en el primer volado 1.)}
$$
\n
$$
d = 0.4375ML \times 1.06125ML(x-0.125L) + 1.00125ML(x-1.125L) - \frac{10.2}{2} - 1 - 1
$$
\n
$$
\frac{dy}{dx} = \frac{-0.43
$$

 $\overline{\mathbf{z}}$ 

six = 1.125L 
$$
\frac{dy}{dx} = 0.009943 \text{ m}^{-3}
$$
  
\nsustituyendo en 2  
\n0.009948m<sup>3</sup> = -0.4375 \text{m} (1.125L)<sup>2</sup> + 1.06125 \text{m} (1.125L - 0.125L)<sup>2</sup> + M(1.125L)<sup>3</sup> + C<sub>1</sub>  
\nC<sub>1</sub> = -0.006517 \text{m}^{-3}  
\nsix = 1.125L  $y = 0$  sust. en 3  
\n0 = -0.4375 \text{m} (1.125L)<sup>3</sup> + 1.06125 \text{m} (1.125L - 0.125L)<sup>3</sup> - M(1.125L)<sup>4</sup> = 0.006517  
\n(1.125L) + C<sub>2</sub>  
\nC<sub>2</sub> = 0.001015 \text{m}^{-4}  
\nsustituyendo C<sub>1</sub> y C<sub>2</sub> en 2 y 3  
\n $\frac{dy}{dx} = \frac{-0.4375 \text{m} (x^2)}{2}$  + 1.06125 \text{m} (x-0.125L)<sup>2</sup> + 1.00125 \text{m} (x-1.125L)<sup>2</sup> - \frac{Wx^3}{6}...  
\n0.006517 m<sup>3</sup> = -14  
\ny = -0.4375 \text{m} (x^3) + 1.06125 \text{m} (x-0.125L)<sup>3</sup> + 1.00125 \text{m} (x-1.125L)<sup>3</sup> - \frac{Wx^4}{6}...  
\n0.006517m<sup>3</sup> = -14  
\ny = -0.4375 \text{m} (x^3) + 1.05125 \text{m} (x-0.125L)<sup>3</sup> + 1.00125 \text{m} (x-1.125L)<sup>3</sup> - \frac{Wx^4}{24}....  
\n0.006517m<sup>3</sup> (1.125L) +0.0

 $\mathcal{L}_{\mathcal{A}}$  ,  $\mathcal{L}_{\mathcal{A}}$  , and  $\mathcal{L}_{\mathcal{A}}$ 

in the

الصبح فالمراد

 $\label{eq:2} \frac{1}{\sqrt{2}}\sum_{i=1}^n\frac{1}{\sqrt{2}}\sum_{j=1}^n\frac{1}{j!}\sum_{j=1}^n\frac{1}{j!}\sum_{j=1}^n\frac{1}{j!}\sum_{j=1}^n\frac{1}{j!}\sum_{j=1}^n\frac{1}{j!}\sum_{j=1}^n\frac{1}{j!}\sum_{j=1}^n\frac{1}{j!}\sum_{j=1}^n\frac{1}{j!}\sum_{j=1}^n\frac{1}{j!}\sum_{j=1}^n\frac{1}{j!}\sum_{j=1}^n\frac{1}{j!}\sum_{j=1}^$ 

 $\frac{1}{2}$ 

Resumen.

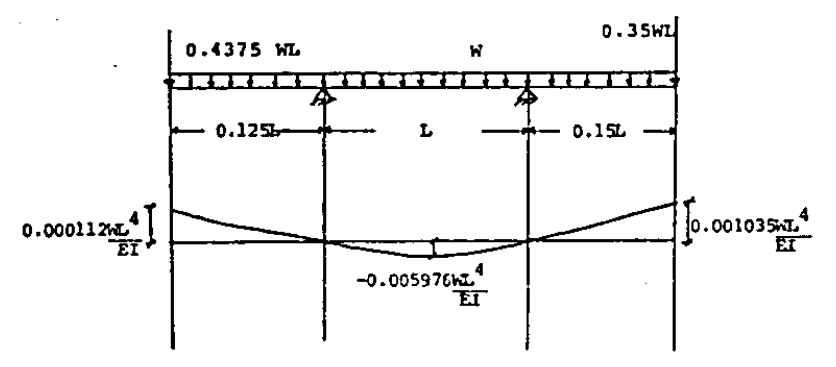

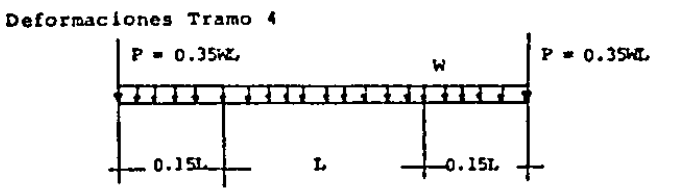

aplicando el principio de superposición, de causas y efectos y senoralizando.

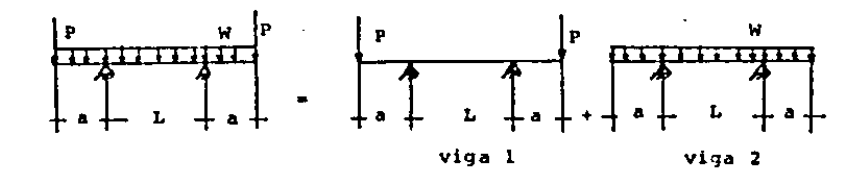

para las vigas 1 y 2 las deformaciones son mSximas en los vola dos y al centro del claro; se encuentran ya tabuladas en algunos libros.

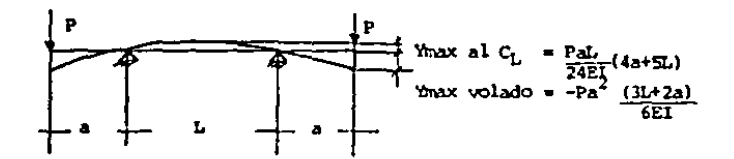

Para la viga 2 se tiene que:

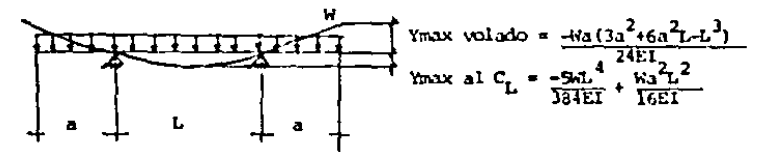

sumando las deformaciones:

Ymax en el volado =  $\frac{-Pa^2(3L+2A)}{6EI}$  =  $\frac{Wa\left[3a^3+6a^2L-L^3\right]}{34EI}$  $=\frac{\text{Pal}(4a+5L)}{2451}=\frac{5\text{WL}^4}{384EI}+\frac{\text{Wa}^2L^2}{16EI}$ Ymax al centro del claro entre apoyos

Deformaciones del tramo 6

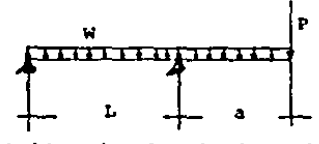

 $\gamma$  and an expected  $\gamma$  .

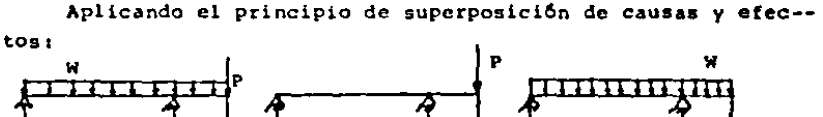

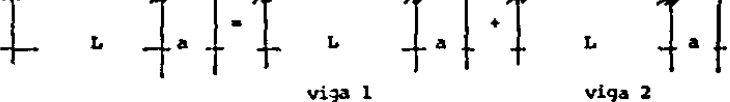

Para las vigas 1 y 2 las deformaciones son máximas en el volado; y entre apoyos estas deformaciones se encuentran ya tabuladas en algunos libros.

Para la viga l se tiene que:

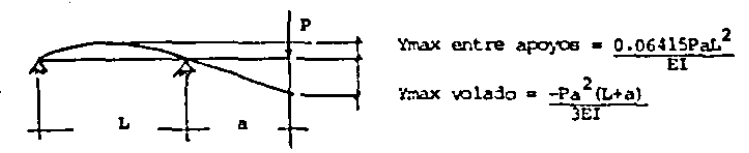

Para la viga 2 aplicando el principio de superposición decausas y efectos se tiene lo siguiente:

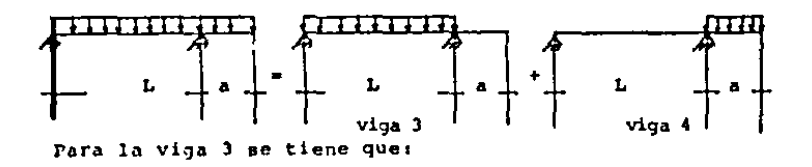

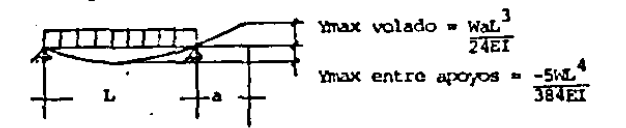

Para la viga 4 se tiene que:

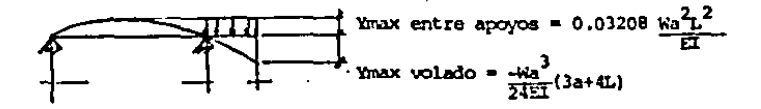

95

Sumando las deformaciones se obtiene:

$$
\begin{aligned}\n\text{Ymax void } \circ \text{ = } \frac{-Pa^2(L+a)}{3EI} + \frac{WaL^3}{24EI} - \frac{Wa^3(3a+4L)}{24EI} \\
\text{Ymax entre apoyos } = \frac{0.06415PaL^2}{EI} - \frac{5WL^4}{394EI} + \frac{0.03208Wa^2L^2}{1.564EI}\n\end{aligned}
$$

5.-) La deformación máxima de los tramos 1, 3 y 5 son la suma de la deformación propia más la deformación del punto anterior.

Para el tramo l es:

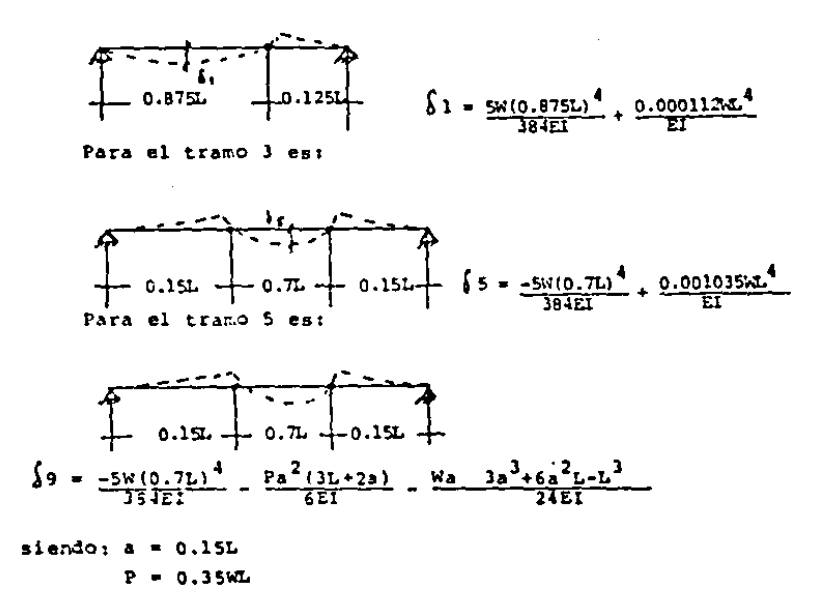

96

×,

## e o N e L u s 1 o N E s

1.- El sistema Viga Gerber es una opción más económica -que el sistema tradicional, ya que se obtiene un ahorro en el peso de los larqueros,

2.- La economta del sistema se incrementa a mayor lonqi- tud de la nave industrial, esto se debe a que el mayor peso del primero y el último tramo incide de menor manera Jentra del peso total de los largueros y el ahorro en el resto de la viga au menta por estar en (unci6n de la longitud.

l.- El ltmite en el ahorro del sistema Viga Gerber es un-50% del peso como viga simplemente apoyada.

4,- Si la longitud de la nave industrial no es una condición determinada es posible aumentar el ahorro en peso, ya quereduciendo la longitud del pr!mero y el último claro se diseñatoda la viga contra la mitad del momento flexionante que como viga simplemente apoyada.

5.- La economía lograda por el sistema viga Gerber es -comparable a los costos indirectos que manejan las compañías constructoras (entre un 24\ y un 40\) por lo que una proposi-- ción a costo directo del sistema tradicional equivale más o menos a una proposici6n con indirectos del sistema Viga Gerber

97

## **BIBLIOGRAFIA**

- 1.- Manual de Diseño Sismico de Edificios Roberto Meli P. Ed. Limusa
- 2.- Reglamento de Construcciones del Distrito Federal.
- 3.- Manual ARMSA de Estructuras Metálicas
- 4.- Mecánica de Materiales S.P. TIMOSHENKO Ed. UTEHA
- 5.- Mecánica de Materiales Egor P. Popov Ed. Limusa